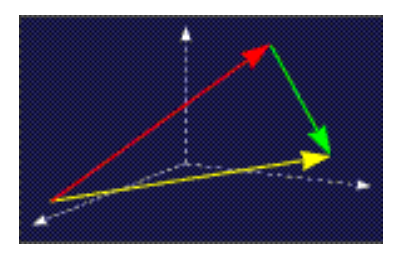

mathe online **Skripten** <http://www.mathe-online.at/skripten/>

## Fouriertransformation: Beispiele

Franz Embacher

Fakultät für Mathematik der Universität Wien E-mail: [franz.embacher@univie.ac.at](mailto:franz.embacher@univie.ac.at) WWW: <http://homepage.univie.ac.at/franz.embacher/>

Dieses Skriptum enthält in Form von einigen Beispielen und Anwendungen das Angebot, das Verständnis für die im Vorgängerskriptum Fouriertransformation: Einführung besprochenen mathematischen Konzepte zu vertiefen. Wichtige Paare (Funktion, Fouriertransformierte) sind im Anhang in einer Tabelle zusammengestellt.

### 1 Vorbemerkungen

Wir wollen die im Vorgängerskriptum besprochenen Inhalte und die verwendeten Bezeichnungen hier nicht wiederholen, sondern schreiben nur die zwei zentralen Formeln an:

<span id="page-0-0"></span>
$$
f(t) = \frac{1}{2\pi} \int_{-\infty}^{\infty} e^{j\omega t} F(\omega) d\omega
$$
 (1.1)

und

<span id="page-0-1"></span>
$$
F(\omega) = \int_{-\infty}^{\infty} e^{-j\omega t} f(t) dt,
$$
\n(1.2)

wobei  $F$  die Fouriertransformierte von  $f$  und  $f$  die inverse Fouriertransformierte von  $F$ ist. Beziehung  $(1.1)$  besagt, dass ein zeitabhängiges Signal  $f$  als "kontinuierliche Überlagerung"<br>und kommerischen Schwingungen engeschen werden kann, webei, der Engwenzeneltwurf. von harmonischen Schwingungen angesehen werden kann, wobei das Frequenzspektrum  $F$ mittels [\(1.2\)](#page-0-1) gewonnen wird. Für manche Anwendungen ist es nützlich, für f und F auch Distributionen (verallgemeinerte Funktionen) zuzulassen, für die die obigen Integrale nicht im üblichen Sinn existieren, und von denen manche im strengen Sinn gar keine Funktionen sind (wie etwa – trotz ihres Namens – die "Deltafunktion").

Eine Reihe von Rechenregeln erlaubt es, aus der Kenntnis weniger (inverser) Fouriertransformierter ohne Integralrechnung auch die (inversen) Fouriertransformierten zahlreicher weiterer Funktionen und Distributionen zu erhalten. Diese Regeln, die im Folgenden benötigt werden, wurden im Skriptum Fouriertransformation: Einführung ausführlich besprochen und in einem Anhang in Tabellenform zusammengestellt.

### <span id="page-1-3"></span>2 Einfacher Rechtecksimpuls und die Reziprozität von Zeit und Frequenz

Als erstes Beispiel eines nicht-periodischen Signals betrachten wir einen einfachen Rechtecksimpuls, modelliert durch eine Funktion, deren Werte zwischen zwei Zeitpunkten  $t_0$  und  $t_1$  konstant ( $\neq 0$ ) sind, davor und danach aber gleich 0. Wir nennen die durch

<span id="page-1-2"></span>
$$
\chi_{[t_0,t_1]}(t) = \begin{cases} 1 & \text{when } t_0 \le t \le t_1 \\ 0 & \text{sonst} \end{cases}
$$
 (2.1)

auf ganz R definierte Funktion  $\chi_{[t_0,t_1]}$  $\chi_{[t_0,t_1]}$  $\chi_{[t_0,t_1]}$  die **charakteristische Funktion**<sup>1</sup> des Intervalls  $[t_0, t_1]$ . Im Folgenden begnügen wir uns mit charakteristischen Funktionen von Intervallen der Form  $[-a, a]$  für  $a > 0$ . Die Fouriertransformierte von  $\chi_{[-1,1]}$  ist unter Verwendung von [\(1.2\)](#page-0-1) leicht ermittelt: Ist  $\omega \neq 0$ , so berechnen wir

$$
\int_{-\infty}^{\infty} e^{-j\omega t} \chi_{[-1,1]}(t) dt = \int_{-1}^{1} e^{-j\omega t} dt = \frac{e^{-j\omega t}}{-j\omega} \Big|_{-1}^{1} =
$$
  
= 
$$
\frac{e^{-j\omega}}{-j\omega} - \frac{e^{j\omega}}{-j\omega} = \frac{2}{\omega} \underbrace{\frac{e^{j\omega} - e^{-j\omega}}{2j}}_{\sin(\omega)} = 2 \frac{\sin(\omega)}{\omega},
$$
 (2.2)

und für  $\omega = 0$  ergibt sich

$$
\int_{-\infty}^{\infty} \chi_{[-1,1]}(t) dt = \int_{-1}^{1} dt = 2.
$$
 (2.3)

Insgesamt ist die Fouriertransformierte gleich  $2 \sin(\omega)$ , wobei die Funktion si, die **Spaltfunktion** oder der Sinus cardinalis (manchmal auch mit dem Symbol sinc abgekürzt), bereits im Skriptum Fourierreihen: Beispiele in einem ganz ähnlichen Zusammenhang aufgetreten ist:

$$
\text{si}(x) = \begin{cases} \frac{\sin(x)}{x} & \text{when } x \neq 0\\ 1 & \text{when } x = 0. \end{cases}
$$
 (2.4)

Wir notieren also in der im Vorgängerskriptum eingeführten Schreibweise mit dem Korrespondenzsymbol:

<span id="page-1-1"></span>
$$
\chi_{[-1,1]}(t) \quad \circ \longrightarrow \quad 2\operatorname{si}(\omega). \tag{2.5}
$$

Unter Verwendung der Beziehung

$$
\chi_{[-a,a]}(t) = \chi_{[-1,1]} \left(\frac{t}{a}\right) \tag{2.6}
$$

<span id="page-1-0"></span><sup>&</sup>lt;sup>1</sup> Man kann für jede Teilmenge M von R eine charakteristische Funktion  $\chi_M : \mathbb{R} \to \mathbb{R}$  definieren durch  $\chi_M(t) = 1$  für  $t \in M$  und  $\chi_M(t) = 0$  für  $t \notin M$ .

für ein beliebiges  $a > 0$  (Ubungsaufgabe!) erhalten wir mit Hilfe des Ähnlichkeitssatzes<sup>[2](#page-2-0)</sup> (Fouriertransformierte einer im Argument reskalierten Funktion)

<span id="page-2-2"></span>
$$
\chi_{[-a,a]}(t) \quad \circ \longrightarrow \quad 2 \, a \, \text{si}(a \, \omega) = \begin{cases} 2 \, \frac{\sin(a \, \omega)}{\omega} & \text{when } \omega \neq 0 \\ 2 \, a & \text{when } \omega = 0. \end{cases} \tag{2.7}
$$

An diesem relativ leicht erhaltenen Ergebnis können wir eine wichtige Eigenschaft der Fou-riertransformation erkennen: In Abbildung [1](#page-2-1) sind die Graphen der Funktion  $\chi_{[-a,a]}$  und ihrer Fouriertransformierten für  $a = \frac{1}{2}$  $\frac{1}{2}$  (oben) und  $a=2$  (unten) dargestellt. Wir sehen, dass die

<span id="page-2-1"></span>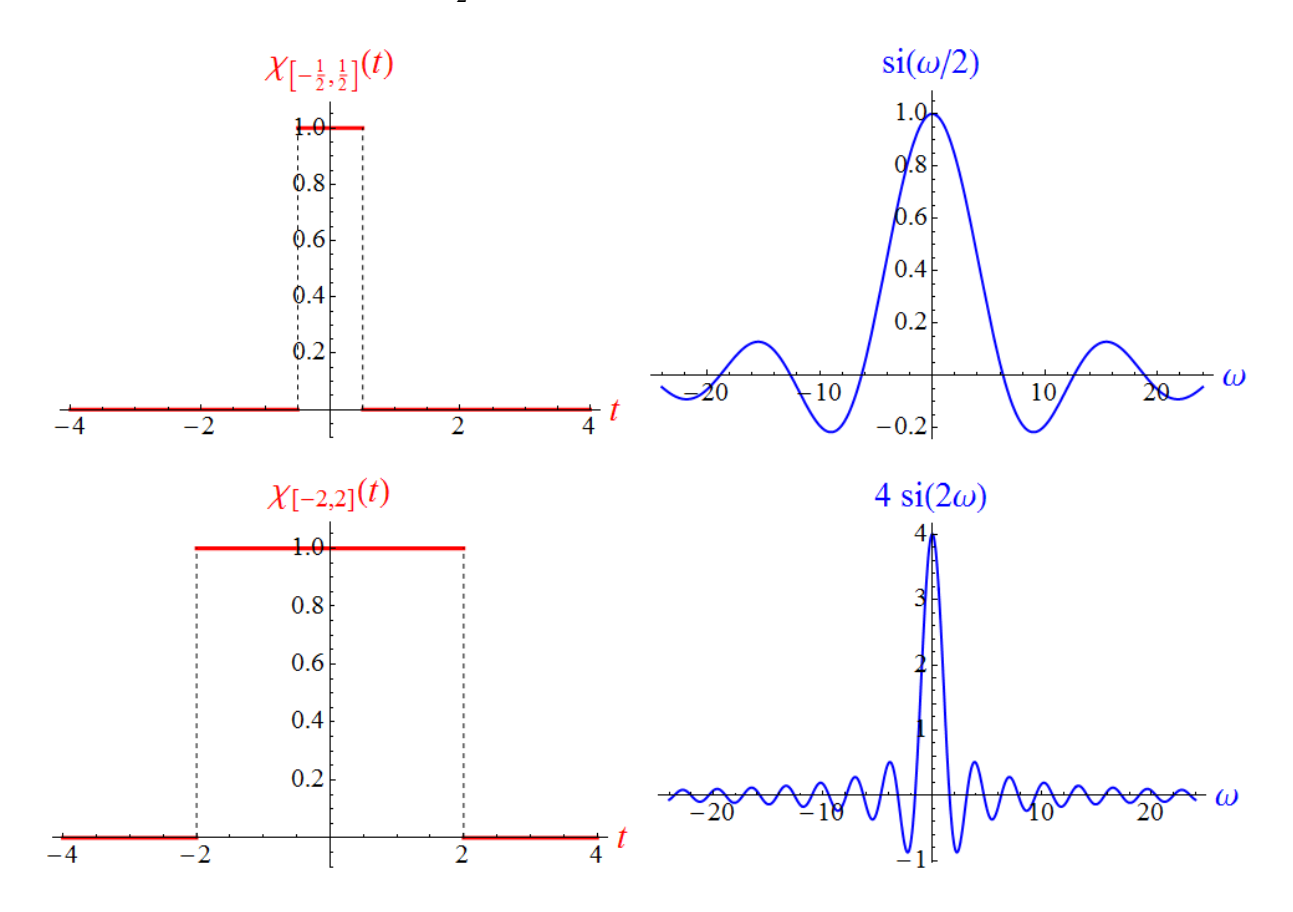

Abbildung 1: Zwei Beispiele für die charakteristische Funktion des Intervals  $[-a, a]$ (links) und ihre Fouriertransformierte (rechts): Oben für  $a=\frac{1}{2}$ , unten für  $a=2$ .

Breite  $\Delta\omega$  der Fouriertransformierten, d.h. die (ungefähre) Größe des  $\omega$ -Bereichs, der von der dominanten Erhebung des Graphen von  $2a\sin(a\omega)$  ausgefüllt wird (man spricht auch vom vorherrschenden Frequenzband), groß ist, wenn die Breite  $\Delta t$  des Rechteckssignals, d.h. die (ungefähre) Größe des t-Bereichs zwischen  $-a$  und  $a$ , klein ist und umgekehrt. Schätzen wir die Größenordnungen der beiden Breiten für ein allgemeines  $a$  ab:  $\chi_{[-a,a]}$  ist nur auf einem

<span id="page-2-0"></span> $2$  Wir werden ab jetzt die im Anhang des Vorgängerskriptums zusammengestellten Rechenregeln (zu denen der hier erwähnte Ähnlichkeitssatz gehört) benutzen, ohne sie noch einmal zu erklären.

Intervall der Länge 2a von 0 verschieden, daher ist  $\Delta t \approx a$ . Als Breite der Fouriertransformierten kann der Abstand jener beiden Nullstellen von  $2 a \sin(a \omega)$  dienen, die dem Nullpunkt am nächsten sind. Sie liegen dort, wo  $a \omega = \pm \pi$  gilt, d.h. bei  $\omega = \pm \frac{\pi}{a}$  $\frac{\pi}{a}$ . Daher ist  $\Delta \omega \approx \frac{1}{a}$  $\frac{1}{a}$ . Die Breiten sind größenordnungsmäßig zueinander verkehrt proportional:

<span id="page-3-0"></span>
$$
\Delta \omega \approx \frac{1}{\Delta t} \,. \tag{2.8}
$$

Je kleiner (größer)  $\Delta t$  ist, umso breiter (schmäler) ist der  $\omega$ -Bereich, der hauptsächlich zum Rechtecksimpuls beiträgt. Das Produkt der Breiten  $\Delta t \Delta \omega$  ist in der Größenordnung 1.

Das ist eine allgemeine Eigenschaft der Paare (Funktion, Fouriertransformierte). Ist  $F$  die Fouriertransformierte von f, und ist  $a > 0$ , so impliziert der Ahnlichkeitssatz

$$
f\left(\frac{t}{a}\right) \quad \circ \quad a \ F(a \ \omega), \tag{2.9}
$$

dass das Strickmuster, mit dem wir [\(2.7\)](#page-2-2) aus [\(2.5\)](#page-1-1) gewonnen haben, ganz allgemein gilt: Sind f und  $F$  beide reellwertig, so

- entsteht der Graph der Funktion  $t \mapsto f\left(\frac{t}{a}\right)$  $\left(\frac{t}{a}\right)$  aus dem Graphen von  $f$  für  $a>1$  durch eine Streckung und für  $a < 1$  durch eine Stauchung parallel zur t-Achse (jeweils mit Faktor  $a$ ).
- Der Graph der Funktion  $\omega \mapsto a F(a \omega)$  entsteht aus dem Graphen von F für  $a > 1$ durch eine Stauchung parallel zur  $\omega$ -Achse (mit Faktor  $\frac{1}{a}$ ) und eine Streckung parallel zur zweiten Achse (mit Faktor a), und für  $a < 1$  entsprechend mit Streckung  $\leftrightarrow$  Stauchung vertauscht.

Beginnen wir mit einem Funktionenpaar  $(f, F)$  und gehen dann für ein  $a > 0$  zu den reskalierten Funktionen  $\int_0^t t \mapsto f(t)$ a  $\big), t \mapsto a\, F(a\, \omega) \big)$  über, so skalieren die Breiten (die zunächst  $\Delta t$ für f und und  $\Delta\omega$  für F betragen) entsprechend der Regel

$$
\Delta t \rightarrow a \, \Delta t \tag{2.10}
$$

$$
\Delta\omega \to \frac{1}{a}\Delta\omega. \tag{2.11}
$$

Das Produkt der Breiten von Funktion und Fouriertransformierter ist unabhängig von  $a$ . Das entspricht gerade dem beim Rechtecksimpuls beobachteten Verhalten [\(2.8\)](#page-3-0). Je breiter (schmäler) der Graph einer der beiden Funktionen ist, umso schmäler (breiter) ist der Graph der anderen. Oder, anders (und ein bisschen salopp) ausgedrückt: Je länger (kürzer) der Zeitraum ist, über den sich ein Signal hauptsächlich erstreckt, umso kleiner (größer) ist der Bereich der Frequenzen, die dominant zu ihm beitragen. Man nennt diesen für die Fouriertransformation grundlegenden Sachverhalt auch die Reziprozität von Zeit und Frequenz.

Anmerkung: Es wird Ihnen aufgefallen sein, dass der Begriff der "Breite" nur als ungefähre Größenordnung festgelegt wurde. Man kann ihn genau definieren, benötigt dafür aber eine nicht-negative Funktion, muss also anstelle von  $f$  und  $F$ 

entweder die Funktionen  $|f|$  und  $|F|$  oder die Funktionen  $|f|^2$  und  $|F|^2$  heranziehen. Wir sparen uns die Details, erwähnen aber, dass die Fouriertransformation in der Quantentheorie eine wichtige Rolle spielt, wobei f (als Funktion des Ortes  $x$ aufgefasst) mit der Verteilung der möglichen Werte, die bei der Messung des Ortes eines Teilchens auftreten können, zusammenhängt und  $F$  (als Funktion des Impulses  $p$  aufgefasst) mit der Verteilung der möglichen Werte, die bei der Messung des Impulses auftreten können. Für die entsprechenden (mit Hilfe von  $|f|^2$  und  $|F|^2$ definierten) Breiten  $\Delta x$  und  $\Delta p$  gilt dann die sogenannte Heisenbergsche Unbestimmtheitsrelation (oder Heisenbergsche Unschärferelation), die besagt, dass das Produkt  $\Delta x \, \Delta p$  nie kleiner sein kann als  $\frac{\hbar}{2}$ , wobei  $\hbar$  die Plancksche Konstante (eine fundamentale Naturkonstante) ist. Das wird dann in der Sprache der Quantentheorie so ausgedrückt: Je kleiner die Ortsunschärfe  $\Delta x$  ist, umso größer muss die Impulsunschärfe  $\Delta p$  sein, und je kleiner die Impulsunschärfe  $\Delta p$  ist, umso größer muss die Ortsunschärfe  $\Delta x$  sein.

Kehren wir wieder zum Rechtecksimpuls, d.h. zur charakteristischen Funktion des Intervalls  $[-a, a]$  zurück: Lassen wir a immer größer werden, so wird  $\Delta \omega$  immer kleiner, d.h. die Fouriertransformierte konzentriert sich auf einen immer kleineren  $\omega$ -Bereich. Für  $a \to \infty$  strebt  $\chi_{[-a,a]}$  gegen die konstante Funktion 1, während der Graph ihrer Fouriertransformierten zu einem unendlich schmalen und unendlich hohen Peak wird, der keine Funktion mehr ist, aber als Distribution interpretiert werden kann, und zwar als  $2\pi \delta(\omega)$ , wie der Vergleich mit der im Vorgängerskriptum hergeleiteten Beziehung

<span id="page-4-0"></span>
$$
1 \quad \circ \quad \bullet \quad 2\pi \,\delta(\omega) \tag{2.12}
$$

zeigt. Umgekehrt führt der Grenzübergang  $a \to 0$  (nachdem beide Seiten von [\(2.7\)](#page-2-2) durch 2 a dividiert wurden) zur Beziehung

<span id="page-4-1"></span>
$$
\delta(t) \quad \circ \longrightarrow \quad 1,\tag{2.13}
$$

die wir ebenfalls aus dem Vorgängerskriptum kennen. Die Korrespondenz der Deltafunktion mit der konstanten Funktion – in den beiden Varianten [\(2.12\)](#page-4-0) und [\(2.13\)](#page-4-1) – kann also als Extremvariante der Reziprozität von Zeit und Frequenz verstanden werden.

### <span id="page-4-3"></span>3 Rechtecksimpuls mit Flanken

Die Reziprozität von Zeit und Frequenz zeigt sich noch auf eine andere Weise: Das Verhalten der Fouriertransformierten F eines Signals f für große Kreisfrequenzen (d.h. für große  $|\omega|$ , oder anders ausgedrückt: auf großen Skalen) hängt vom Verhalten des Signals im Kleinen ab. Als Faustregel gilt: Je "schöner" (glatter, differenzierbarer) das Signal  $f$  auf kleinen Skalen<br>ist umse stärker fällt  $E(x)$  im Unandlichen ab (und umgekabut also mit verteusebten Ballen ist, umso stärker fällt  $F(\omega)$  im Unendlichen ab (und umgekehrt, also mit vertauschten Rollen von f und F). Insbesondere führt eine Unstetigkeit von f zu einem langsamen Abfall der Fouriertransformierten für  $|\omega| \to \infty$ . Ein ähnliches Phänomen ist uns bereits bei den Fou-rierreihen begegnet<sup>[3](#page-4-2)</sup>. Man kann es auch so ausdrücken: Um das Verhalten eines Signals in der Nähe einer Unstetigkeitsstelle als Uberlagerung harmonischer Schwingungen darzustellen, werden große Kreisfrequenzen benötigt.

<span id="page-4-2"></span><sup>&</sup>lt;sup>3</sup> Siehe das Skriptum Fourierreihen: Einführung.

Sehen wir uns das anhand eines Beispiels an: Im vorigen Abschnitt wurde die Fouriertransformierte des einfachen Rechtecksimpulses berechnet. Wir beschränken uns auf das Intervall [−1, 1], gehen also von der Beziehung [\(2.5\)](#page-1-1) aus. Das Signal  $\chi_{[-1,1]}(t)$  ist bei  $t = -1$  und  $t = 1$  unstetig. Seine Fouriertransformierte ist durch  $2 \sin(\omega)$  gegeben. Für  $\omega \neq 0$  ist das gleich  $2 \frac{\sin(\omega)}{\omega}$  $\frac{\ln(\omega)}{\omega}$ . Der Faktor  $\sin(\omega)$  schwingt zwischen den Extremen  $-1$  und  $1$  auf und ab. Die Fouriertransformierte fällt daher für große  $|\omega|$  wie  $\frac{1}{\omega}$  ab. (Der Faktor 2 ist in diesem Zusammenhang nicht weiter wichtig.) Um zum Vergleich ein Signal zu modellieren, das überall stetig ist, dessen Verhalten aber ansonsten einem einfachen Rechtecksimpuls nahe kommt, fügen wir dem Rechtecksimpuls zwei "Flanken" hinzu, sodass das Signal in stetiger Weise während eines<br>kurzen Zeitintervalle der Dauer e von 0 auf 1 zunimmt, dann eine Zeitlang beim Wert 1 bleibt kurzen Zeitintervalls der Dauer  $\varepsilon$  von 0 auf 1 zunimmt, dann eine Zeitlang beim Wert 1 bleibt und danach wieder in stetiger Weise bis zum Wert 0 abfällt. Für jedes  $\varepsilon > 0$  definieren wir:

<span id="page-5-1"></span>
$$
f(t) = \begin{cases} 0 & \text{when } t < -1 - \varepsilon \\ \frac{1 + \varepsilon + t}{\varepsilon} & \text{when } -1 - \varepsilon \le t < -1 \\ 1 & \text{when } -1 \le t \le 1 \\ \frac{1 + \varepsilon - t}{\varepsilon} & \text{when } 1 < t \le 1 + \varepsilon \\ 0 & \text{when } t > 1 + \varepsilon. \end{cases}
$$
(3.1)

<span id="page-5-0"></span>Man kann sich leicht davon überzeugen, dass die Funktionsterme, die in den Abschnitten  $-1 - \varepsilon \le t < -1$  und  $1 < t \le 1 + \varepsilon$  hinzugekommen sind, das Gewünschte leisten. (Setzen Sie  $t = -1 - \varepsilon$  und  $t = -1$  in den ersten sowie  $t = 1$  und  $t = 1 + \varepsilon$  in den zweiten dieser Terme ein!) Ihre Graphen sind Geradenstücke, sodass der Graph des Signals  $f$  aussieht wie in Abbildung [2](#page-5-0) (für  $\varepsilon = 0.2$ ) gezeigt.

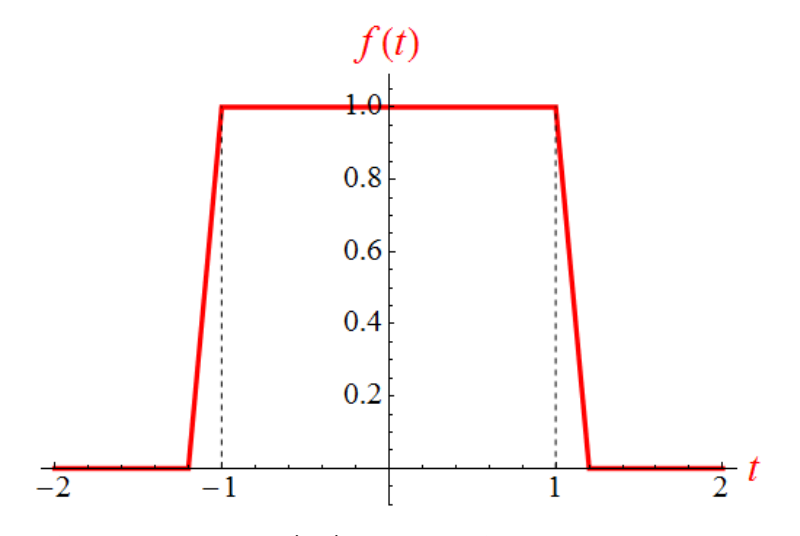

**Abbildung 2:** Der Graph des in [\(3.1\)](#page-5-1) definierten Signals für  $\varepsilon = 0.2$ . Die Flanken am Rand des Intervalls [−1, 1] bewirken einen stetigen Verlauf.

Die Fouriertransformierte des Signals [\(3.1\)](#page-5-1) ist gegeben durch

<span id="page-6-1"></span>
$$
F(\omega) = \int_{-\infty}^{\infty} e^{-j\omega t} f(t) dt =
$$
  
= 
$$
\int_{-1-\varepsilon}^{-1} e^{-j\omega t} \frac{1+\varepsilon+t}{\varepsilon} dt + \int_{-1}^{1} e^{-j\omega t} dt + \int_{1}^{1+\varepsilon} e^{-j\omega t} \frac{1+\varepsilon-t}{\varepsilon} dt = (3.2)
$$
  
= 
$$
\dots = \frac{4}{\varepsilon \omega^2} \sin\left(\frac{1}{2}\varepsilon\omega\right) \sin\left(\left(1+\frac{\varepsilon}{2}\right)\omega\right).
$$

Die Punkte stehen für die Berechnung der drei Teilintegrale<sup>[4](#page-6-0)</sup>, die Ersetzung der auftretenden Exponentialfunktionen durch Winkelfunktionen mit Hilfe der Eulerschen Formel und eine nachfolgende Vereinfachung. Die Details der Berechnung sind im Augenblick nicht so wichtig, aber sehen Sie sich das Ergebnis an: Es zeigt, dass  $F$  für jedes  $\varepsilon > 0$  im Unendlichen wie  $\frac{1}{\omega^2}$ abnimmt, also um eine Ordnung schneller als die Fouriertransformierte des Rechtecksimpulses ohne Flanken. Um das (stetige) Signal f als Uberlagerung von harmonischen Schwingungen darzustellen, tragen große Kreisfrequenzen definitiv weniger bei als im Fall des (unstetigen) Rechtecksimpulses. Abbildung [3](#page-7-0) zeigt die Graphen der beiden Fouriertransformierten zum Vergleich. Es ist deutlich erkennbar, dass F (dargestellt für  $\varepsilon = 0.2$ ) für große  $|\omega|$  stärker abfällt als die Fouriertransformierte des Rechtecksimpulses.

Je kleiner  $\varepsilon$  ist, umso steiler sind die Flanken von f. Für  $\varepsilon \to 0$  geht  $F(\omega)$  in die Fouriertransformierte  $2\,\text{si}(\omega)$  des Rechtecksimpulses über. Das überprüft man am besten, indem ([3.2\)](#page-6-1) in der Form

$$
F(\omega) = (2 + \varepsilon) \operatorname{si}\left(\frac{1}{2}\varepsilon\,\omega\right) \operatorname{si}\left(\left(1 + \frac{\varepsilon}{2}\right)\omega\right) \tag{3.3}
$$

angeschrieben und  $si(0) = 1$  verwendet wird.

Ergänzend merken wir an, dass man diese Spielart der Reziprozität von Zeit und Frequenz auch anhand der Ableitungsregel

<span id="page-6-2"></span>
$$
f'(t) \quad \circ \longrightarrow \quad j \omega F(\omega) \tag{3.4}
$$

erahnt: Besitzt der Graph von f einen Knick, so ist zwar die Differenzierbarkeit an der Knickstelle nicht gegeben, aber falls an dieser Stelle die linksseitige und die rechtsseitige Ableitung von  $f$  existieren (aufgrund des Knicks im Graphen werden sie dann verschieden sein), so darf man sich  $f'$  im Sinn von Distributionen als unstetige Funktion vorstellen. In einem solchen Fall erzeugt der Übergang von  $f$  zu  $f'$  eine Unstetigkeit, was gemäß [\(3.4\)](#page-6-2) dazu führt, dass die Fouriertransformierte von  $f'$  um eine Ordnung in  $\omega$  langsamer abfällt als jene von  $f$ . Aber auch für differenzierbare Signale besagt ([3.4\)](#page-6-2), dass eine lokale Eigenschaft des Signals (nämlich seine Ableitung) sich in eine globale Eigenschaft der Fouriertransformierten (nämlich ihr Abfallverhalten im Unendlichen) übersetzt.

<span id="page-6-0"></span> $^4$  Man verwendet dabei die unbestimmten Integrale  $\int e^{-j\,\omega\,t}\,dt\,=\,{j\over 2}$  $\frac{j}{\omega}e^{-j\,\omega\,t}+C$  und  $\int t\,e^{-j\,\omega\,t}\,dt\,=\,$  $\left(1\right)$  $rac{1}{\omega^2} + \frac{j t}{\omega}$ ω  $\bigg\}\,e^{-j\,\omega\,t}+C.$ 

<span id="page-7-0"></span>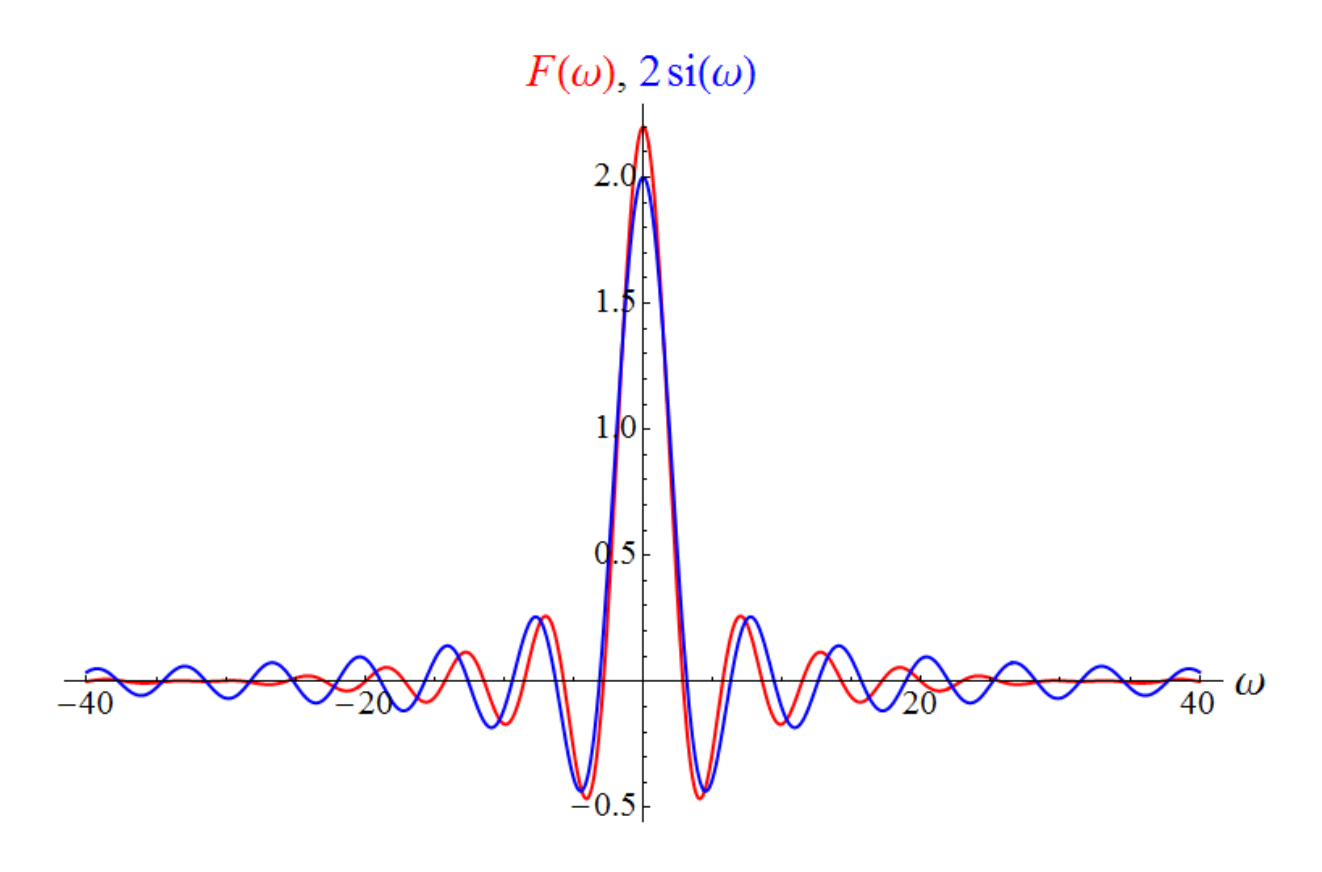

Abbildung 3: Die Abbildung zeigt den Graphen der.Fouriertransformierten [\(3.2\)](#page-6-1) des stetigen Signals [\(3.1\)](#page-5-1) für  $\varepsilon = 0.2$  (in rot) und zum Vergleich den Graphen der Fourier-transformierten [\(2.7,](#page-2-2) rechte Seite) des Rechtecksimpulses ohne Flanken für  $a = 1$  (in blau). Für große  $|\omega|$  nähert sich der rote Graph der  $\omega$ -Achse wesentlich schneller als der blaue.

### 4 Signale ein- und ausschalten

Manchmal möchte man ein Signal analysieren (oder modellieren), das erst ab einem bestimmten Zeitpunkt von 0 verschieden ist. Man kann der Bequemlichkeit halber diesen Einschaltzeitpunkt als  $t = 0$  festlegen. Für  $t \geq 0$  wird dann oft ein Funktionsterm angegeben, wie beispielsweise

<span id="page-7-2"></span>
$$
g(t) = e^{-at} \sin(\nu t) \qquad \text{mit } a, \nu > 0,
$$
\n
$$
(4.1)
$$

also eine gedämpfte Schwingung mit Kreisfrequenz  $\nu$ . Für Zeiten vor dem Einschalten, also für  $t < 0$ , ist das Signal aber nicht durch  $g(t)$  gegeben, sondern gleich 0. Um in solchen Fällen keine umständlichen Fallunterscheidungen anschreiben zu müssen, benutzt man die Heavisidesche Stufenfunktion

$$
\theta(t) = \begin{cases} 0 & \text{when } t < 0 \\ 1 & \text{when } t \ge 0 \end{cases}
$$
 (4.2)

(manchmal auch mit  $u$  bezeichnet, für **unit step function**), die Sie bereits aus dem Vorgängerskriptum kennen. Sie besorgt das "Abtrennen" jenes Teils von  $g$ , der vor dem Einschaltzeitpunkt<br>0 liegt, ganz einfach durch Multiplikation: Mit 0 liegt, ganz einfach durch Multiplikation: Mit

<span id="page-7-1"></span>
$$
f(t) = \theta(t) g(t) \tag{4.3}
$$

ist für alle Zeitpunkte t ein Signal f definiert, das für  $t < 0$  automatisch gleich 0 ist und für  $t > 0$  mit q übereinstimmt.

Soll das Signal zu einer anderen Zeit  $t_0$  eingeschaltet werden und danach mit g übereinstimmen, so schreibt man

<span id="page-8-0"></span>
$$
f(t) = \theta(t - t_0) g(t).
$$
\n(4.4)

Wenn Sie eine solche Beziehung in einem Text lesen und sich nicht sicher sind, was sie bedeutet, so verwenden Sie die Tatsache, dass  $\theta$ (einTerm) nur dann einen von 0 verschiedenen Beitrag liefert (nämlich 1), wenn einTerm  $\geq 0$  ist:  $\theta(t - t_0)$  ist nur dann gleich 1, wenn  $t - t_0 \geq 0$ 0 gilt, d.h. wenn  $t \geq t_0$  ist. Daher ist [\(4.4\)](#page-8-0) nur dann gleich  $g(t)$ , wenn  $t \geq t_0$  ist. Die Fouriertransformierte eines derartigen Signals mit Einschaltzeitpunkt  $t_0$  berechnet sich dann zu

$$
F(\omega) = \int_{-\infty}^{\infty} e^{-j\omega t} \,\theta(t - t_0) \, g(t) \, dt = \int_{t_0}^{\infty} e^{-j\omega t} \, g(t) \, dt,\tag{4.5}
$$

was für den Fall  $t_0 = 0$  die einfachere Form

$$
F(\omega) = \int_{-\infty}^{\infty} e^{-j\,\omega \,t} \,\theta(t) \,g(t) \,dt = \int_{0}^{\infty} e^{-j\,\omega \,t} \,g(t) \,dt \tag{4.6}
$$

annimmt. Das "Abtrennen" jenes Teils von  $g$ , der vor dem Einschaltzeitpunkt liegt, wird also in der Fouriertenangen der Fouriertransformierten durch eine entsprechende Anpassung der unteren Integrationsgrenze bewerkstelligt.

In analoger Weise kann man ein Signal "ausschalten". Soll das zu analysierende Signal für<br>12 de abiel Rosin es wird des durch eine Multiplikation mit  $\theta(t - t)$  bowidte Übermüfen  $t > t_1$  gleich 0 sein, so wird das durch eine Multiplikation mit  $\theta(t_1 - t)$  bewirkt. Überprüfen wir das:  $\theta(t_1 - t)$  ist nur dann gleich 1, wenn  $t_1 - t \geq 0$ , d.h. wenn  $t \leq t_1$  ist.

Ein Signal, das nur für Zeitpunkte t mit  $t_0 \le t \le t_1$  mit g übereinstimmt und ansonsten gleich 0 ist (d.h. das zur Zeit  $t_0$  eingeschaltet und zur Zeit  $t_1$  ausgeschaltet wird), ist daher durch

<span id="page-8-1"></span>
$$
f(t) = \theta(t - t_0) \theta(t_1 - t) g(t)
$$
\n(4.7)

gegeben. Auch das können wir leicht überprüfen: Das Produkt  $\theta(t - t_0) \theta(t_1 - t)$  ist nur dann gleich 1, wenn jeder der beiden Faktoren gleich 1 ist, d.h. wenn gleichzeitig  $t - t_0 \geq 0$  und  $t_1 - t \geq 0$  gilt, d.h. wenn gleichzeitig  $t \geq t_0$  und  $t \leq t_1$  ist. Das trifft genau dann zu, wenn  $t_0 \leq t \leq t_1$  ist. Daher stimmt das Produkt der beiden hier auftretenden Stufenfunktionen mit der in [\(2.1\)](#page-1-2) eingeführten charakteristischen Funktion des Intervalls  $[t_0, t_1]$  überein:

$$
\theta(t - t_0) \,\theta(t_1 - t) = \chi_{[t_0, t_1]}(t). \tag{4.8}
$$

Mit  $g(t) = 1$  bekommen wir als einfachstes Beispiel für ([4.7\)](#page-8-1) das Signal  $f(t) = \chi_{[t_0,t_1]}(t)$ , d.h. einen einfachen Rechtecksimpuls, dessen Fouriertransformierte im Abschnitt [2](#page-1-3) berechnet wurde.

#### 5 Exponentiell gedämpfte Signale

In manchen Anwendungen treten gedämpfte, d.h. mit der Zeit abklingende Signale auf, und auch bei der Modellierung spielen gedämpfte Signale eine Rolle. Die häufigste Art der Dämpfung ist eine exponentielle, was sich mathematisch durch einen Faktor  $e^{-a\,t}$  für ein  $a>0$  ausdrückt. Wie schnell ein solcher Faktor abklingt, hängt vom Wert der Konstanten  $a$  ab. Während einer Zeitspanne  $\frac{1}{a}$  nimmt  $e^{-a\,t}$  um den Faktor  $\frac{1}{e}$   $(\approx 0.37)$  ab:

$$
e^{-a(t+1/a)} = e^{-at-1} = e^{-1}e^{-at} = \frac{1}{e}e^{-at}.
$$
\n(5.1)

Die Größenordnung von  $\frac{1}{a}$  ist also ein Maß für die Dauer, während der eine deutliche Abnahme stattfindet. Manchmal setzt man  $\tau = \frac{1}{a}$  $\frac{1}{a}$  (das ist nun eine Größe mit der Dimension einer Zeit) und schreibt den exponentiellen Faktor in der Form  $e^{-t/\tau}$  an.

Betrachten wir als Beispiel eine gedämpfte Schwingung. Außerdem wollen wir annehmen, dass sie erst zum Zeitpunkt  $t = 0$  eingeschaltet wird, und setzen das Signal als

<span id="page-9-2"></span>
$$
f(t) = \theta(t) e^{-at} \sin(\nu t)
$$
 (5.2)

(für  $a, \nu > 0$ ) an, also in der Form [\(4.3\)](#page-7-1) mit [\(4.1\)](#page-7-2). Es ist stetig, d.h. es beginnt zur Zeit  $t = 0$ mit dem Wert  $f(0) = 0$ . Abbildung [4](#page-10-0) zeigt seinen Graphen für  $a = 1$  und die vier Werte  $\nu =$ 0.5,  $\nu = 3$ ,  $\nu = 10$  und  $\nu = 100$ . Wir nehmen die Berechnung seiner Fouriertransformierten zum Anlass, um daran zu erinnern, wie Winkelfunktionen und Exponentialfunktionen beim Integrieren zusammenspielen. Die Fouriertransformierte von  $f$  ist gegeben durch das Integral

<span id="page-9-1"></span>
$$
F(\omega) = \int_{-\infty}^{\infty} e^{-j\omega t} \theta(t) e^{-at} \sin(\nu t) dt = \int_{0}^{\infty} e^{-j\omega t} e^{-at} \sin(\nu t) dt.
$$
 (5.3)

Wie berechnen wir es? Zunächst kann das Produkt der Exponentialfunktionen zu  $e^{-j\,\omega\,t}\,e^{-a\,t}=$  $e^{-(j\,\omega+a)\,t}$  zusammengefasst werden. Um die Sinusfunktion ebenfalls durch Exponentialfunktionen auszudrücken, verwenden wir die für alle reellen  $x$  geltende Beziehung<sup>[5](#page-9-0)</sup>

$$
\sin(x) = -\frac{j}{2} \left( e^{jx} - e^{-jx} \right), \tag{5.4}
$$

setzen also

$$
\sin(\nu t) = -\frac{j}{2} \left( e^{j \nu t} - e^{-j \nu t} \right)
$$
\n(5.5)

und können damit den Integranden von [\(5.3\)](#page-9-1) in der Form

<span id="page-9-3"></span>
$$
e^{-(j\omega+a)t} \sin(\nu t) = -\frac{j}{2} e^{-(j\omega+a)t} \left( e^{j\nu t} - e^{-j\nu t} \right) =
$$
  
= 
$$
-\frac{j}{2} e^{-(j(\omega-\nu)+a)t} + \frac{j}{2} e^{-(j(\omega+\nu)+a)t}
$$
(5.6)

anschreiben. Nun können wir das Integral – zunächst formal – ausführen, indem wir das unbestimmte Integral

$$
\int e^{kt} dt = \frac{1}{k} e^{kt} + C \tag{5.7}
$$

<span id="page-9-0"></span> $5$  Siehe das Skriptum Fourierreihen: Einführung.

<span id="page-10-0"></span>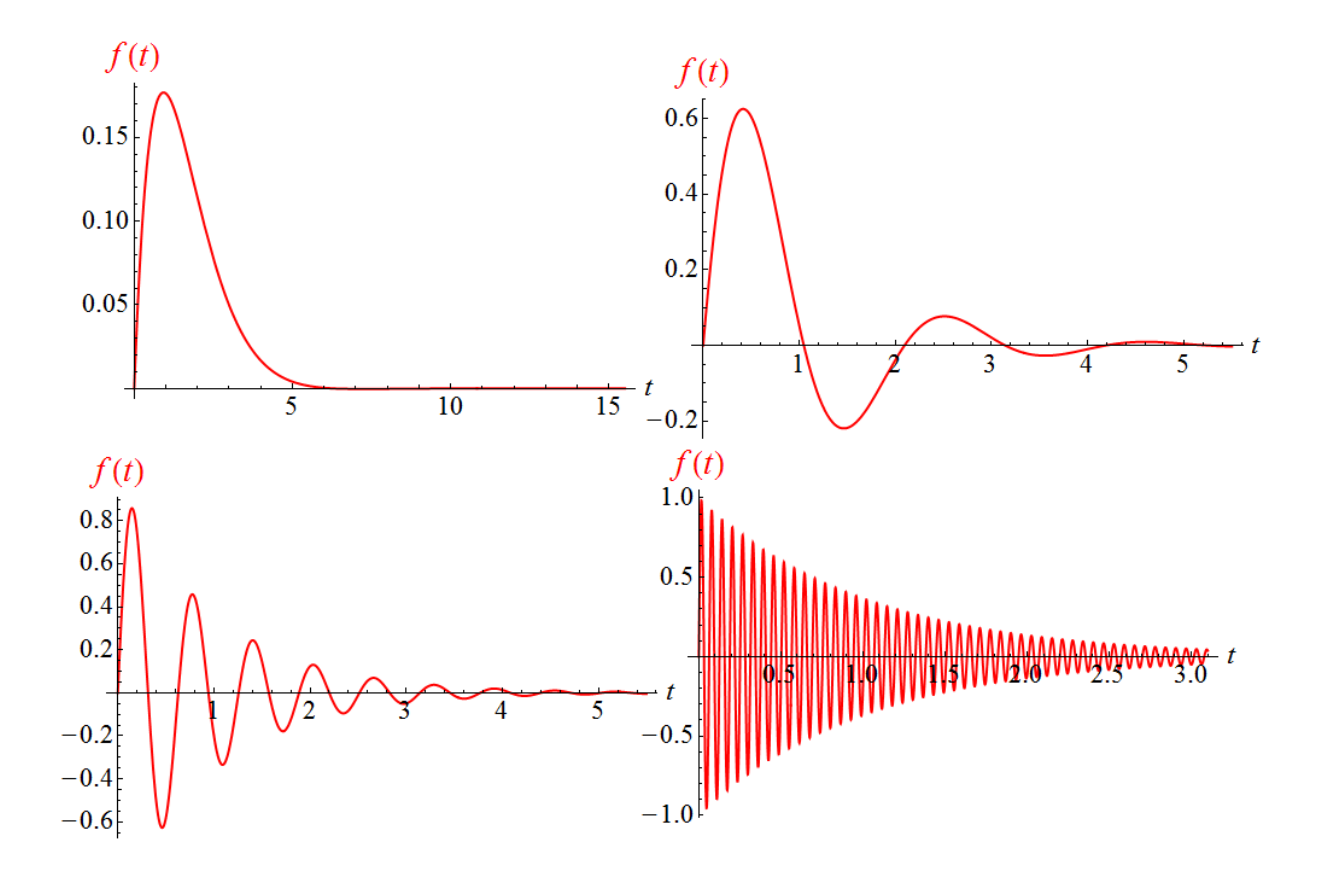

**Abbildung 4:** Der Graph von [\(5.2\)](#page-9-2) für  $a = 1$  und  $\nu = 0.5$  (links oben),  $\nu = 3$  (rechts oben),  $\nu = 10$  (links unten) und  $\nu = 100$  (rechts unten).

benutzen. Es gilt ganz allgemein, wenn k komplex (und  $\neq 0$ ) ist. Mit [\(5.6\)](#page-9-3) berechnen wir

<span id="page-10-1"></span>
$$
F(\omega) = -\frac{j}{2} \int_0^{\infty} e^{-(j(\omega - \nu) + a)t} dt + \frac{j}{2} \int_0^{\infty} e^{-(j(\omega + \nu) + a)t} dt =
$$
\n
$$
= \frac{j}{2(j(\omega - \nu) + a)} e^{-(j(\omega - \nu) + a)t} \Big|_0^{\infty} - \frac{j}{2(j(\omega + \nu) + a)} e^{-(j(\omega + \nu) + a)t} \Big|_0^{\infty}.
$$
\n(5.8)

Beim Einsetzen der oberen Integrationsgrenzen  $\infty$  müssen wir ein bisschen aufpassen. Dazu spalten wir die reelle Exponentialfunktion wieder ab:

$$
e^{-(j(\omega \pm \nu) + a)t} = e^{-at} e^{-j(\omega \pm \nu)t}.
$$
\n(5.9)

Der erste Faktor strebt für  $t \to \infty$  gegen 0, der zweite Faktor hat stets einen Betrag von 1, ändert also nichts daran, dass das Produkt für  $t \to \infty$  verschwindet. Insgesamt bedeutet das, dass die oberen Integrationsgrenzen  $\infty$  in [\(5.8\)](#page-10-1) keinen Beitrag liefern. Es bleibt also nur der Beitrag der unteren Integrationsgrenzen 0:

<span id="page-10-3"></span>
$$
F(\omega) = -\frac{j}{2(j(\omega - \nu) + a)} + \frac{j}{2(j(\omega + \nu) + a)},
$$
\n(5.10)

was wir auf gemeinsamen Nenner bringen:

<span id="page-10-2"></span>
$$
F(\omega) = \frac{\nu}{a^2 + 2j a \omega - \omega^2 + \nu^2}.
$$
\n(5.11)

Hier fällt uns auf, dass  $a^2 + 2j a \omega - \omega^2$  schöner in der Form  $(a + j \omega)^2$  geschrieben werden kann. Mit

<span id="page-11-2"></span>
$$
F(\omega) = \frac{\nu}{\nu^2 + (a+j\,\omega)^2} \tag{5.12}
$$

oder, gleichwertig,

<span id="page-11-1"></span>
$$
F(\omega) = \frac{\nu}{\nu^2 - (\omega - j a)^2}
$$
 (5.13)

erhalten wir die endgültige Form<sup>[6](#page-11-0)</sup> der Fouriertransformierten des Signals [\(5.2\)](#page-9-2). Sie finden dieses Ergebnis – in der Form [\(5.11\)](#page-10-2) – auch in der Tabelle wichtiger Fouriertransformierter im Anhang.

Unter den Ausdrücken ([5.10\)](#page-10-3) – [\(5.13\)](#page-11-1) können Sie sich wahrscheinlich nicht viel vorstellen. Ein Bild, wie stark die unterschiedlichen Kreisfrequenzen beitragen, liefert das Amplitudenspektrum

<span id="page-11-3"></span>
$$
|F(\omega)| = \sqrt{F(\omega)\overline{F(\omega)}} = \frac{\nu}{\sqrt{\omega^4 + 2(a^2 - \nu^2)\omega^2 + (a^2 + \nu^2)^2}}.
$$
\n(5.15)

Es ist eine reelle, überall positive gerade Funktion. Sein Graph kann – für gegebene Werte von a und  $\nu$  – gezeichnet werden. Abbildung [5](#page-12-0) zeigt ihn für die gleichen Werte von a und  $\nu$ , für die Abbildung [4](#page-10-0) das Zeitsignal zeigt. Eine genauere Funktionsuntersuchung ergibt:

- Für  $|\omega| \to \infty$  nimmt  $|F(\omega)|$  wie  $\frac{1}{\omega^2}$  ab.
- Ist  $\nu \leq a$ , so nimmt  $|F(\omega)|$  ein globales Maximum bei  $\omega = 0$  an. (Der Graph besitzt dann einen bezüglich der zweiten Achse symmetrischen Peak.)
- Ist  $\nu > a$ , so besitzt  $|F(\omega)|$  ein lokales Minimum bei  $\omega = 0$  und zwei globale Maxima bei  $\omega=\pm\sqrt{\nu^2-a^2}$ , die mit wachsendem  $\nu$  (bei festgehaltenem  $a)$  immer deutlicher in Form von zwei Peaks hervortreten. Das ist in Abbildung [5](#page-12-0) sehr schön illustriert.

Je größer die Kreisfrequenz  $\nu$  des oszillierenden Faktors in [\(5.2\)](#page-9-2) im Vergleich zur Konstante  $a$ ist, die die Stärke der Dämpfung beschreibt, umso dominanter ist der Beitrag von Kreisfrequenzen nahe  $\pm \nu$  zum Amplitudenspektrum. Die zwei Peaks rühren also vom Faktor  $\sin(\nu t)$  her, der ja auch in der Form  $-\frac{j}{2}$  $\frac{j}{2}\left(e^{j\,\nu\,t}-e^{-j\,\nu\,t}\right)$  geschrieben werden kann. Dass das Amplitudenspektrum nicht exakt auf die Kreisfrequenzen  $\pm \nu$  beschränkt ist, sondern auch für alle anderen Werte von  $\omega$  von 0 verschieden ist, verdankt sich den zwei Umständen, dass das Signal [\(5.2\)](#page-9-2) für  $t < 0$  verschwindet und für  $t > 0$  exponentiell gedämpft ist. Anders ausgedrückt: Um dieses Verhalten als kontinuierliche Überlagerung von harmonischen Schwingungen darzustellen, werden neben  $\pm \nu$  auch alle anderen Kreisfrequenzen benötigt.

<span id="page-11-4"></span>
$$
F(\omega) = \frac{\nu}{(\nu + \omega - j a)(\nu - \omega + j a)}
$$
(5.14)

<span id="page-11-0"></span><sup>6</sup> Wenn man will, kann man eine weitere Umformung machen und den Nenner als Produkt schreiben, womit sich

ergibt. Das, zusammen mit [\(5.10\)](#page-10-3), [\(5.11\)](#page-10-2), [\(5.12\)](#page-11-2) und [\(5.13\)](#page-11-1), zeigt sehr schön, dass es ganz unterschiedliche Arten gibt, dieselbe Funktion anzuschreiben. Um umgekehrt zu entscheiden, ob zwei unterschiedlich aussehende Ausdrücke (die Sie etwa in zwei verschiedenen Büchern finden) dieselbe Funktion angeben, ist ein bisschen Termrechnung nötig. Man behält den Überblick umso besser, je geübter man im Umgang mit Termen ist.

<span id="page-12-0"></span>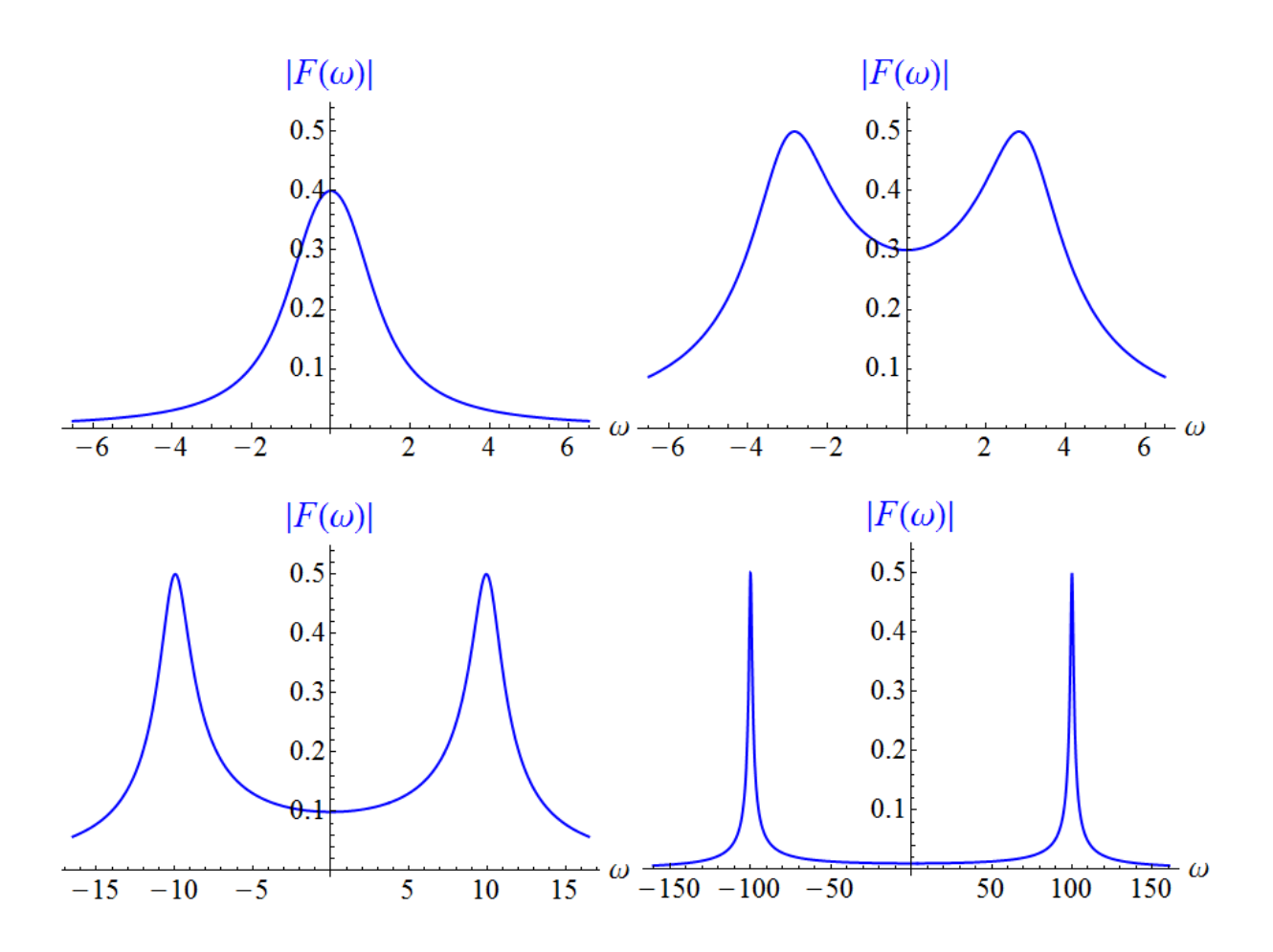

**Abbildung 5:** Der Graph von [\(5.15\)](#page-11-3) für  $a = 1$  und  $\nu = 0.5$  (links oben),  $\nu = 3$  (rechts oben),  $\nu = 10$  (links unten) und  $\nu = 100$  (rechts unten).

## <span id="page-12-2"></span>6 Audiosignale und der Zusammenhang mit der Fourierreihe

Nun wenden wir uns der Fourieranalyse von Audiosignalen zu. Audiosignale transportieren Informationen, die akustischen Quellen entstammen, also etwa menschlichen Stimmbändern oder Musikinstrumenten. Da das Frequenzspektrum eines Tons Auskunft uber seine Klangfarbe ¨ gibt, ist es für Fragen der Aufnahme, Komprimierung und Ubertragung akustischer Daten sowie für die Optimierung der Klangqualität von Empfangs- und Abspielgeräten von Interesse. Installieren Sie sich eine App auf Ihrem Smartphone, die das Frequenzspektrum des akustischen Signals, das uber das Mikrophon aufgenommen wird (etwa ein paar Takte Musik oder einige ¨ gesprochende Worte), in grafischer Form anzeigt<sup>[7](#page-12-1)</sup>! Ein typisches Spektrum sieht aus wie in Abbildung [6](#page-13-0) gezeigt. Was hat es mit der Fouriertransformation zu tun?

Die Fouriertransformierte F eines zeitabhängigen Signals f wird mit Hilfe der Formel [\(1.2\)](#page-0-1)

<span id="page-12-1"></span><sup>&</sup>lt;sup>7</sup> Beispielsweise die von der Rheinisch-Westfälischen Technischen Hochschule Aachen entwickelte App phyphox, die auch viele andere physikalische Anwendungen erlaubt, siehe [https://phyphox.org.](https://phyphox.org)

<span id="page-13-0"></span>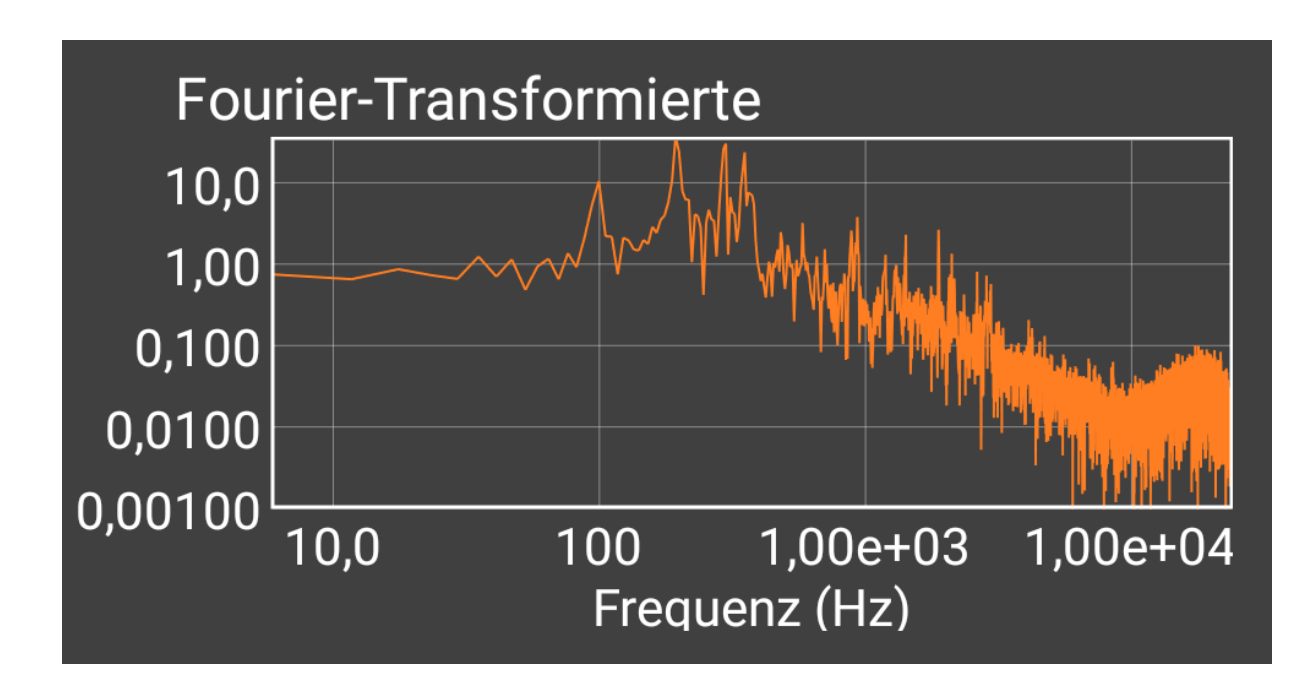

Abbildung 6: Die Abbildung zeigt ein von der App phyphox generiertes Frequenzspektrum einer Musikaufnahme. Beachten Sie, dass beide Achsen logarithmische Maßstäbe tragen! Die Peaks bei Frequenzen zwischen 100 und 500 Hz (es handelt sich dabei um Frequenzen, nicht um Kreisfrequenzen) sind tatsächlich sehr ausgeprägt und markieren die dominanten Frequenzanteile. Dass die Abstände zwischen den kleineren Peaks bei großen Frequenzen scheinbar immer näher zusammenrücken, verdankt sich dem logarithmischen Maßstab der Frequenzachse.

berechnet. Streng genommen müsste  $f$  für alle Zeiten  $t$  definiert sein, da sich das Integral ja von  $-\infty$  bis  $\infty$  erstreckt. Aber einerseits ist kein reales Signal unendlich lang, und andererseits sind wir auch nicht am Frequenzspektrum sehr langer Signale interessiert. Was würde man schon mit den in der Aufnahme einer abendfüllenden Oper steckenden Frequenzen anfangen? In der Praxis ist vor allem die Analyse von Signalen in vergleichsweise kurzen Zeitabschnitten relevant. Ein solches Zeitfenster muss zumindest so lang sein, dass die Schwingungen mit den niedrigsten Frequenzen, die man noch im Spektrum identifizieren möchte, mehrere Male darin Platz finden. Bei einem – sehr tiefen – Ton mit einer Frequenz von  $50 \text{ Hz}$  stünden in einer Sekunde immerhin 50 ganze Schwingungszyklen zur Verfugung, in einer Zehntelsekunde noch ¨ 5. Wir wollen zunächst mit einem eher kurzen Zeitfenster beginnen. Es soll nicht viel länger sein als nötig, um die relevante Information über die gerade abgespielten Töne oder Geräusche zu beinhalten. Stellen wir uns vor, aus einer langen Aufnahme wird ein solches Fenster der Dauer T für die Analyse ausgewählt, also ein Zeitintervall der Form  $[t_0, t_1]$  mit  $t_1 = t_0 + T$ . Wir bezeichnen die Funktion, die das Signal innerhalb dieses Fensters beschreibt, mit  $q$  und wollen dessen Frequenzspektrum ermitteln.

Mit g alleine kann die Formel [\(1.2\)](#page-0-1) für die Fouriertransformierte nicht angewandt werden, da  $g(t)$  für  $t < t_0$  und  $t > t_1$  nicht definiert ist. Die einfachste Möglichkeit, dennoch zu einem Frequenzspektrum zu kommen, besteht darin, das Integral in  $(1.2)$  nur über das ausgewählte Zeitfester zu erstrecken. Indem wir  $\int_{-\infty}^{\infty}$  durch  $\int_{t_0}^{t_1}$  ersetzen, berechnen wir allerdings in Wirklichkeit die Fouriertransformierte jenes Signals, das im Intervall  $[t_0, t_1]$  mit g übereinstimmt, davor und danach aber gleich 0 ist. Das entspricht der (für alle Zeiten definierten) Funktion

$$
f(t) = \begin{cases} 0 & \text{wenn } t < t_0 \\ g(t) & \text{wenn } t_0 \le t \le t_1 \\ 0 & \text{wenn } t > t_1. \end{cases} = \chi_{[t_0, t_1]} g(t). \tag{6.1}
$$

Ihre Fouriertransformierte ist durch

<span id="page-14-2"></span>
$$
F(\omega) = \int_{-\infty}^{\infty} e^{-j \omega t} f(t) dt = \int_{t_0}^{t_1} e^{-j \omega t} g(t) dt
$$
 (6.2)

gegeben. Stellt sie das Frequenzspektrum des Signals  $g$  dar? Das können wir eigentlich nicht ohne Weiteres erwarten, denn allein die Tatsache, dass f außerhalb des Intervalls  $[t_0, t_1]$  gleich 0 ist, also die endliche Dauer des Zeitfensters, die mit dem Verhalten von  $q$  innerhalb des Zeitfensters nichts zu tun hat, findet ebenfalls ihren Niederschlag im Verhalten von  $F$ . Auch dass sich die Art und Weise, wie sich ein Signal an den Rändern eines solchen Fensters verhält, sehr stark auf dessen Fouriertransformierte auswirkt, haben wir bereits bei der Diskussion des Rechtecksimpulses und des Rechtecksimpulses mit Flanken in den Abschnitten [2](#page-1-3) und [3](#page-4-3) gesehen. Auch eine andere Uberlegung zeigt, dass  $F$  nicht nur die in  $g$  enthaltenen Frequenzen angibt: Ist g hinreichend friedlich, so ist F eine wunderschöne differenzierbare Funktion, die für  $|\omega| \to \infty$  gegen 0 abfällt, und mit deren Hilfe das Signal f als Überlagerung

$$
f(t) = \frac{1}{2\pi} \int_{-\infty}^{\infty} e^{j\omega t} F(\omega) d\omega
$$
 (6.3)

dargestellt wird. Selbst wenn zu  $q$  nur wenige Frequenzen beitragen (im Extremfall nur eine, beispielsweise wenn  $g(t) = \cos(2\pi t/T)$  im Intervall  $[t_0, t_1] = [0, T]$  ist), liefert F ein kontinuierliches Spektrum. Ein wesentlicher Teil der in  $F$  enthaltenen Information widerspiegelt das globale Verhalten von  $f$  und hat mit den Details des eigentlich interessierenden Signals  $g$  nichts zu tun. Misstrauen gegenüber  $F$  ist also gerechtfertigt. Eine bessere Definition des Spektrums könnte die im Intervall  $[t_0,t_1]$  berechnete Fourierreihe von  $g$  liefern $^8\!$  $^8\!$  $^8\!$ :

<span id="page-14-1"></span>
$$
g(t) = \sum_{n = -\infty}^{\infty} c_n e^{jn\nu t},
$$
\n(6.4)

wobei

$$
\nu = \frac{2\pi}{T} \quad \text{und} \quad c_n = \frac{1}{T} \int_{t_0}^{t_1} e^{-j\,n\,\nu\,t} \, g(t) \, dt \quad \text{für } n \in \mathbb{Z}.
$$

Dass sie wirklich das gesuchte Spektrum darstellt und nicht von der zufälligen Platzierung des Zeitfensters abhängt, können wir aber nur erwarten, wenn das ursprüngliche Audiosignal, aus dem g herausgeschnitten wurde, zumindest eine Zeitlang vor dem Beginn  $t_0$  des Zeitfensters und nach dem Ende  $t_1$  des Zeitfensters aus (zumindest näherungsweisen) Wiederholungen

<span id="page-14-0"></span><sup>&</sup>lt;sup>8</sup> Die Kreisfrequenz der Grundschwingung, die hier  $\nu$  heißt, wurde im Skriptum Fourierreihen: Einführung mit  $\omega$  bezeichnet. Außerdem wissen wir aus der Theorie der Fourierreihen, dass das Gleichheitszeichen in [\(6.4\)](#page-14-1) genau genommen nur "fast überall" gilt, d.h. mit Ausnahme der Sprungstellen von *g.* Das ist aber für die<br>felgende Auswesestation gicht valerent. Sie bönnen sich such wentellen dess er überell stetinist. folgende Argumentation nicht relevant. Sie können sich auch vorstellen, dass  $q$  überall stetig ist.

von  $q$  besteht, d.h. wenn die Fensterbreite  $T$  der tatsächlichen (physikalischen) Periodendauer (oder einem ganzzahligen Vielfachen davon) möglichst gut entspricht. Wir wollen in den nun folgenden Uberlegungen annehmen, dass das der Fall ist. Damit können wir die ganzzahligen Vielfachen von  $\nu$  als die physikalisch relevanten Kreisfrequenzen identifizieren und die Fourierkoeffizienten  $c_n$  als Darstellung des Frequenzspektrums. Fassen wir den Ausdruck [\(6.4\)](#page-14-1) als eine auf ganz  $\mathbb R$  definierte Funktion auf, so können wir mit Hilfe der Rechenregel

$$
e^{j \, a \, t} \quad \circ \longrightarrow \quad 2\pi \, \delta(\omega - a) \tag{6.6}
$$

ihre Fouriertransformierte im Sinn von Distributionen zu

<span id="page-15-1"></span>
$$
G(\omega) = 2\pi \sum_{n=-\infty}^{\infty} c_n \,\delta(\omega - n\,\nu) \tag{6.7}
$$

ermitteln<sup>[9](#page-15-0)</sup>. Für ein *sehr* kurzes Zeitfenster können wir nicht erwarten, dass die Funktion [\(6.2\)](#page-14-2), die ein kontinuierliches Spektrum darstellt, eine gute Näherung für die Distribution ([6.7\)](#page-15-1), die ein diskretes Spektrum darstellt, ist. Was tun? Wir vergrößern das Zeitfenster, indem wir  $q$ mehrere Male wiederholen. Eine einzelne Wiederholung von  $g$  entspricht einer Verschiebung im Argument von f. So beschreibt etwa die Funktion

<span id="page-15-2"></span>
$$
f_3(t) = f(t+T) + f(t) + f(t-T)
$$
\n(6.8)

ein Signal, das aus dem Hintereinander-Abspielen dreier Versionen von  $q$  besteht, und zwar in den Intervallen  $[t_0 - T, t_0]$ ,  $[t_0, t_1]$  und  $[t_1, t_1 + T]$ . Nun kommt uns der Verschiebungssatz

$$
f(t-a) \quad \circ \longrightarrow e^{-j a \omega} F(\omega) \tag{6.9}
$$

zu Hilfe: Jede zusätzliche Wiederholung von  $q$  liefert eine Fouriertransformierte, die aus dem Produkt von  $F(\omega)$  mit einem Phasenfaktor besteht. Die Fouriertransformierte von [\(6.8\)](#page-15-2) ist gegeben durch

<span id="page-15-3"></span>
$$
F_3(\omega) = \left(e^{jT\omega} + 1 + e^{-jT\omega}\right) F(\omega).
$$
 (6.10)

Wird das Signal g des Zeitfensters  $2m + 1$  mal abgespielt (wir bezeichnen das Gesamtsignal dann als  $f_{2m+1}$ ), so entspricht das einem Faktor

<span id="page-15-4"></span>
$$
h_{2m+1}(\omega) = \sum_{n=-m}^{m} e^{j n T \omega},
$$
\n(6.11)

mit dem man  $F(\omega)$  multiplizieren muss, um  $F_{2m+1}(\omega)$  zu erhalten:

<span id="page-15-5"></span>
$$
F_{2m+1}(\omega) = h_{2m+1}(\omega) F(\omega).
$$
 (6.12)

 $h_3(\omega)$  ist gleich dem in [\(6.10\)](#page-15-3) auftretenden Faktor  $(e^{j\,T\,\omega}+1+e^{-j\,T\,\omega}).$  Im Grenzfall  $m\to\infty,$ also unendlich vieler Wiederholungen in der Vergangenheit und in der Zukunft, ergibt sich ein

<span id="page-15-0"></span><sup>&</sup>lt;sup>9</sup> Vielleicht erinnern Sie sich daran, dass eine der Übungsaufgaben im Skriptum *Fouriertransformation:* Einführung darin bestand, die Fouriertransformierte einer als Fourierreihe gegebenen  $2\pi$ -periodischen Funktion (im Sinn von Distributionen) zu berechnen. Das entspricht dem Schritt von [\(6.4\)](#page-14-1) zu [\(6.7\)](#page-15-1) mit  $T = 2\pi$  (und daher  $\nu = 1$ ).

periodisches Signal  $f_{\infty}$ , das klarerweise zu jedem<sup>[10](#page-16-0)</sup> Zeitpunkt t mit der Fourierreihe [\(6.4\)](#page-14-1) übereinstimmt. Das bedeutet, dass die Fouriertransformierte  $F_{\infty}$  mit [\(6.7\)](#page-15-1) übereinstimmen muss,

<span id="page-16-2"></span>
$$
F_{\infty}(\omega) = G(\omega),\tag{6.13}
$$

und daher das korrekte Frequenzspektrum darstellt. Wir können also erwarten, dass die Fouriertransformierte  $F_{2m+1}$  von  $f_{2m+1}$  das tatsächlich in g enthaltene Spektrum umso treuer darstellt, je größer  $m$  ist. Um ein Gefühl dafür zu bekommen, wie sich die Wiederholung des Signals g auf die Fouriertransformierte auswirkt, sehen wir uns die Graphen einiger der Funktionen  $h_{2m+1}$  (die alle reell sind) an: Abbildung [7](#page-16-1) zeigt sie für  $T = 2\pi$  und  $m = 1, 2, 5$  und

<span id="page-16-1"></span>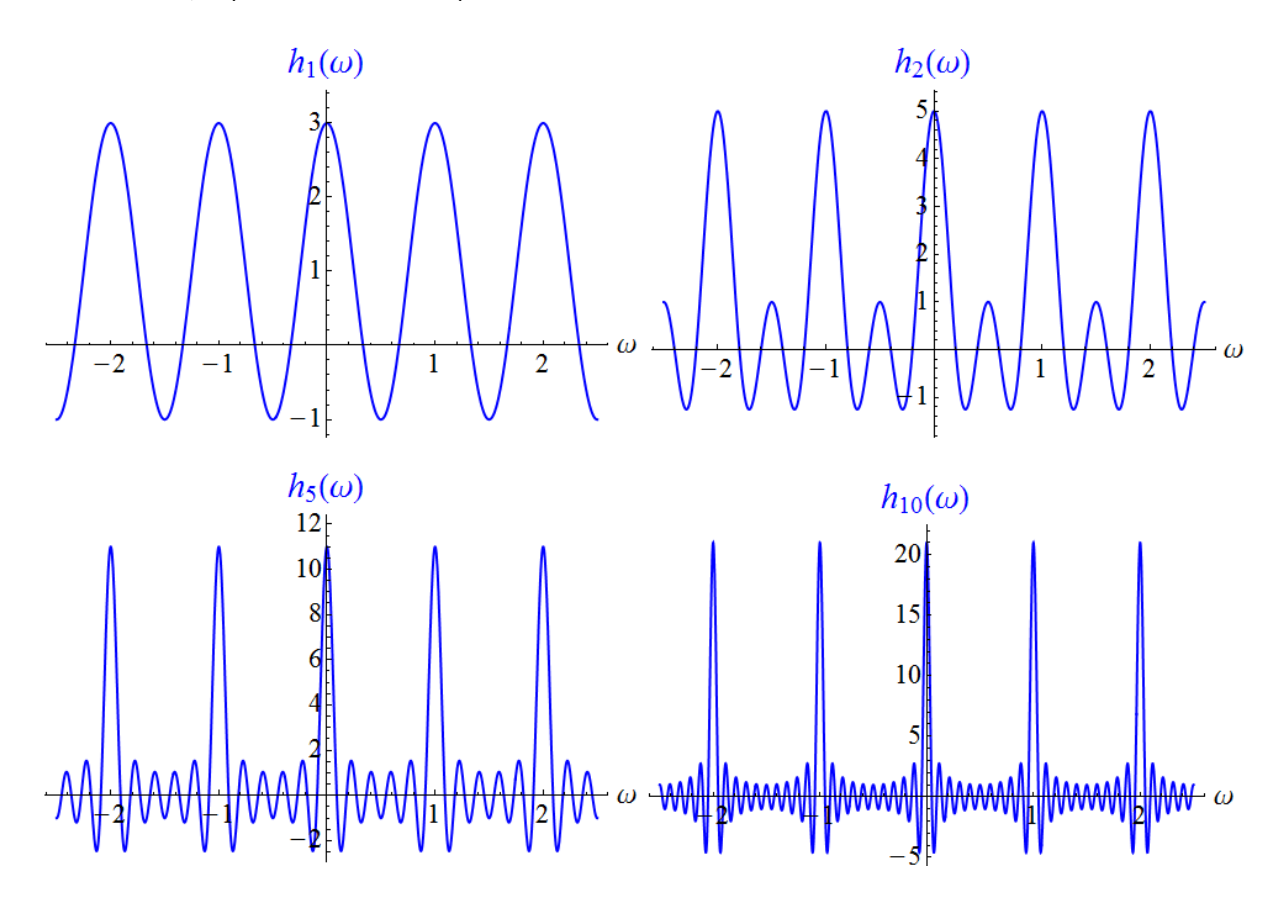

**Abbildung 7:** Die Graphen der Funktionen  $h_{2m+1}$  von [\(6.11\)](#page-15-4) für  $T = 2\pi$  und  $m = 1, 2, 5$ und 10. Je größer m ist, umso deutlicher treten schmale Peaks bei den ganzzahligen Kreisfrequenzen hervor. Für andere Werte von  $T$  sehen die Graphen ganz ähnlich aus, nur befinden sich die Peaks dann bei den ganzzahligen Vielfachen von  $\nu=\frac{2\pi}{T}.$ 

10. Für großes  $m$  besitzen sie deutliche und schmale Peaks bei den ganzzahligen Vielfachen von  $\nu$ . Durch die Multiplikation von  $F(\omega)$  mit einem  $h_{2m+1}(\omega)$  in [\(6.12\)](#page-15-5) werden die Peaks von  $h_{2m+1}(\omega)$  auf  $F_{2m+1}(\omega)$  übertragen, wobei die Rolle von  $F(\omega)$  hauptsächlich darin besteht, den entsprechenden Kreisfrequenzen Gewichte zu geben, mit denen sie zum Signal  $g$  beitragen.

<span id="page-16-0"></span><sup>&</sup>lt;sup>10</sup> Genauer: Zu *fast* jedem Zeitpunkt – siehe Fußnote [8.](#page-14-0)

Wir erwähnen noch, dass mit Hilfe von [\(6.13\)](#page-16-2) die Beziehung

<span id="page-17-1"></span>
$$
2\pi c_n = \nu F(n \nu) \tag{6.14}
$$

zwischen den Fourierkoeffizienten in [\(6.4\)](#page-14-1) und der Fouriertransformierten [\(6.2\)](#page-14-2) hergeleitet werden kann<sup>[11](#page-17-0)</sup>. Daraus folgt mit  $(6.11)$  und  $(6.12)$ , dass

<span id="page-17-2"></span>
$$
c_n = \frac{\nu}{2\pi} F(n \nu) = \frac{\nu}{2\pi} \frac{F_{2m+1}(n \nu)}{h_{2m+1}(n \nu)} = \frac{\nu}{2\pi (2m+1)} F_{2m+1}(n \nu).
$$
 (6.15)

Für den Fall, dass Sie sich jetzt fragen, warum man nicht gleich die Fourierreihe anstelle der Fouriertransformierten zur Ermittlung des Spektrums berechnet: Uberlegen Sie selbst!

tur die Berechnung der Fourierreihe ([6.4](#page-14-1)) verwenden sollte. Mit anderen Worten: Man weiß nicht, welche Werte von T bzw. v man (physikalische) Periodendauer anpassen, aber letztere kennt man vorab ja nicht! Datur musste man die Dauer des Zeittensters an die tatsachliche

Damit ist das Problem für praktische Zwecke gelöst: Bei oftmaliger Wiederholung desselben Teilsignals  $q$  in aufeinanderfolgenden Zeitintervallen zeigen sich im Fourierspektrum jene Kreis-frequenzen, die zur Fourierreihe [\(6.4\)](#page-14-1) von g beitragen, durch schmale Peaks – und zwar umso deutlicher, je öfter  $g$  wiederholt wird. Ist das gewählte Zeitfenster groß genug, so kommt die mit dem herausgeschnittenen Signal berechnete Fouriertransformierte dem tatsächlichen Frequenzspektrum – vor allem hinsichtlich der Peaks – sehr nahe. Zwei Fehlerquellen, die in den obigen Uberlegungen unberücksichtigt geblieben sind, bleiben allerdings: Erstens haben wir vorausgesetzt, dass die Dauer des Zeitfensters an die tatsächliche (physikalische) Periodendauer angepasst, d.h. ein ganzzahliges Vielfaches von  $T = \frac{2\pi}{\nu}$  $\frac{2\pi}{\nu}$  ist. Da man  $\nu$  aber vorab nicht kennt, wird diese Anpassung in der Regel nicht gegeben sein. Die über ein genügend großes Zeitfenster ermittelte Fouriertransformierte wird durch dieses "falsche Herausschneiden" zwar<br>sinen zusätzlichen Anteil helsemmen, der über alle Kreisfreguenzen mehr ader uspisch kapti einen zusätzlichen Anteil bekommen, der über alle Kreisfrequenzen mehr oder weniger kontinuierlich verteilt ist, aber die Peaks, bei denen sich die tatsächlich relevanten Kreisfrequenzen zeigen, nicht unterdrücken kann. Und zweitens wird in der Praxis das Signal innerhalb des Zeitfensters nicht aus exakten Wiederholungen eines kurzen Abschnitts bestehen, d.h. die Fourierreihe [\(6.4\)](#page-14-1), die uns als Modell gedient hat, ist nur als Näherung an die tatsächlichen Verhältnisse zu verstehen.

So kommt also das von Ihrer App angezeigte Spektrum im Großen und Ganzen zustande. Dabei wird meist nur das Amplitudenspektrum  $|F(\omega)|$  gezeigt – es gibt an, wie stark die einzelnen Kreisfrequenzen beitragen –, während die Phasenbeziehungen zwischen den zugehörigen harmonischen Schwingungen außer Betracht bleiben.

<span id="page-17-0"></span> $^{11}$  Man benötigt dafür die im Vorgängerskriptum angeschriebene Beziehung  $\sum\limits_{n=-\infty}^{\infty}e^{j\,n\,t}=2\pi\sum\limits_{n=-\infty}^{\infty}$  $\sum_{n=-\infty} \delta(t (2\pi\,n)$  (Dirac-Kamm). Mit  $t=T\,\omega$  folgt dann, dass [\(6.11\)](#page-15-4) für  $m\to\infty$  gegen  $2\pi\quad \widetilde{\sum}$  $\sum_{n=-\infty} \delta(T \omega - 2\pi n)$  strebt, was zu  $\nu \sum_{ }^{\infty}$  $\sum\limits_{n=-\infty}\delta(\omega-\nu\,n)$  umgeformt werden kann. Das Produkt dieser Distribution mit  $F(\omega)$  ist dann gleich  $F_{\infty}(\omega)$ , und durch Vergleich mit [\(6.7\)](#page-15-1) ergibt sich [\(6.14\)](#page-17-1).

Nachbemerkung: In der heutigen digitalen Nachrichtentechnik berechnet man das Spektrum nicht als Integral, sondern tastet das Signal w¨ahrend des Zeitfensters in sehr kurzen Zeitabständen ab und approximiert das Integral, das die Fouriertransformierte angibt, mit Hilfe der abgetasteten Werte durch eine Summe, die "diskrete Fouriertransformation"(*discrete Fourier transform*, kurz DFT). Diese<br>Summe wird überdise sehr geschielt und sehnell bereebnet – ein Verfehren, des Summe wird überdies sehr geschickt und schnell berechnet – ein Verfahren, das als "schnelle Fouriertransformation" (*fast Fourier transform*, kurz FFT) bezeichnet<br>wird. Des Weiteren kännen Frequenzen in der Fouriertransformierten, die von der wird. Des Weiteren können Frequenzen in der Fouriertransformierten, die von der endlichen Dauer des Zeitfensters herrühren und in dem uns interessierenden Signal gar nicht vorkommen, durch Multiplikation des Signals mit einer glättenden wiederholt hintereinander ausgeführt, um zeitliche Änderungen des Spektrums zu "Fensterfunktion" zusätzlich unterdrückt werden. Wird der komplette Vorgang untersuchen, so spricht man von der "Kurzzeit-Fouriertransformation" (*short-time*<br>Fourier transform, kurz STET) Fourier transform, kurz STFT).

### 7 Amplitudenmodulation

In der Nachrichtentechnik möchte man unter anderem Audiosignale durch Funk, d.h. in Form elektromagnetischer Wellen ("drahtlos") übertragen. Die typischen Maximalfrequenzen, die öpischen Maximalfrequenzen, die sich auch die stellt und die stellt auch die stellt und die stellt auch die stellt auch die stellt au das menschliche Ohr wahrnehmen kann, liegen bei 20 kHz. Elektromagnetische Wellen die-ser Frequenz haben eine Wellenlänge<sup>[12](#page-18-0)</sup> von  $15 \text{ km}$  und könnten nur mit Antennen dieser Größenordnung (genauer: einem Viertel der Wellenlänge) gesendet und empfangen werden. Das ist für praktische Zwecke – wie etwa den Mobilfunk – natürlich zu groß. Tiefe Töne entsprechen Frequenzen um  $20 \text{ Hz}$  und einer Wellenlänge von  $15000 \text{ km}$ , was als Antennengröße völlig unrealistisch ist. Die Abhilfe besteht darin, das Audiosignal einer hochfrequenten elektromagnetischen Trägerwelle aufzuprägen. Die verwendeten Frequenzen liegen derzeit im Bereich von  $400 \text{ MHz}$  (Wellenlänge  $75 \text{ cm}$ ) bis  $4000 \text{ MHz} = 4 \text{ GHz}$  (Wellenlänge  $7.5 \text{ cm}$ ). Wir wollen die Zeitabhängigkeit eines solchen hochfrequenten Trägersignals durch die Funktion

<span id="page-18-1"></span>
$$
t \mapsto \cos(\Omega t) \tag{7.1}
$$

darstellen. Seine Kreisfrequenz  $\Omega$  liegt also zumindest bei mehreren  $10^9\,{\rm s}^{-1}.$ 

Das Audiosignal, das die zu übertragende akustische Information darstellt, das sogenannte **Nutzsignal**, beschreiben wir mit Hilfe einer Funktion  $q : t \mapsto q(t)$ . Ihre Fouriertransformierte  $G$  :  $\omega$   $\mapsto$   $G(\omega)$  wird also nur in einem Intervall zwischen  $\omega_{\sf min}$   $\approx$   $10^2\,{\rm s}^{-1}$  und  $\omega_{\sf max}\approx10^5\,{\rm s}^{-1}\ll\Omega$  (und, da jeweils  $\omega$  und  $-\omega$  zur gleichen physikalischen Kreisfrequenz  $|\omega|$  gehören, im gespiegelten Intervall zwischen  $-\omega_{\text{max}}$  und  $-\omega_{\text{min}}$ ) die für die Ubertragung relevanten Beiträge enthalten. Der Einfachheit halber nehmen wir an, dass Kreisfrequenzen, die außerhalb dieser Bereiche liegen, aus dem Nutzsignal herausgefiltert worden sind.

Die einfachste (noch nicht ideale) Möglichkeit, die Information des Nutzsignals dem Trägersignal aufzuprägen, ist die Amplitudenmodulation mit unterdrücktem Träger. Sie besteht

<span id="page-18-0"></span> $^{12}$  Die Wellenlänge ist durch  $\lambda=\frac{c}{f}$  gegeben, wobei  $f$  die Frequenz und  $c\approx300000\,{\rm km/s}$  die Lichtgeschwindigkeit ist.

darin, mittels einer geeigneten physikalischen Realisierung das Trägersignal [\(7.1\)](#page-18-1) mit dem Nutzsignal  $q$  zu multiplizieren. Damit ergibt sich das zu übertragende Signal zu

<span id="page-19-0"></span>
$$
f_{\text{Aut}}(t) = \underbrace{g(t)}_{\text{niedrig}-} \cdot \underbrace{\cos(\Omega t)}_{\text{hoch}-}.
$$
 (7.2)

Da sich der Faktor  $q(t)$  über viele Perioden des Trägersignals nur langsam verändert, kann man ihn (genauer: seinen Betrag) als zeitlich veränderliche Amplitude interpretieren. Man spricht von einem amplitudenmodulierten Signal. Dabei besteht allerdings ein Problem, das daher rührt, dass die Funktion  $q$  nicht immer positiv sein muss. Aus dem zeitlichen Verhalten des Produkts [\(7.2\)](#page-19-0) geht das Vorzeichen von  $g(t)$  nur dann eindeutig hervor, wenn das Vorzeichen des (unmodulierten) hochfrequenten Trägersignals zu jedem Zeitpunkt bekannt ist. Das Problem ist in Abbildung [8](#page-19-1) illustriert.

<span id="page-19-1"></span>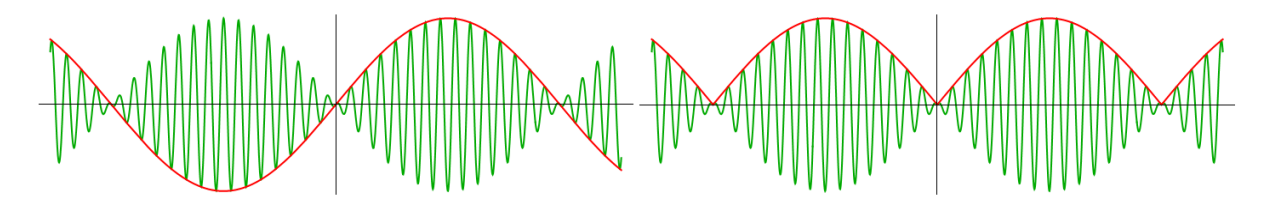

Abbildung 8: Amplitudenmodulation mit unterdrücktem Träger: In beiden Fällen ist  $\Omega = 30$ . Das Nutzsignal links (roter Graph) ist  $\sin(t)$ , das Nutzsignal rechts (roter Graph) ist  $|\sin(t)|$ . Die grün dargestellten modulierten Signale unterscheiden sich kaum. Nur wenn Sie genau schauen, bemerken Sie einen minimalen Unterschied.

Eine bessere Möglichkeit, die kurz Amplitudenmodulation genannt wird, besteht darin, zum Nutzsignal zuvor noch ein zeitlich konstantes positives Signal  $k$  (den sogenannten Gleichanteil) zu addieren, also das Trägersignal mit  $k+q(t)$  anstelle von  $q(t)$  zu multiplizieren. Damit ergibt sich das zu übertragende Signal zu

<span id="page-19-2"></span>
$$
f(t) = \underbrace{(k + g(t))}_{\text{niedrig-}} \cdot \underbrace{\cos(\Omega t)}_{\text{hoch-}}.
$$
 (7.3)

Abbildung [9](#page-20-0) zeigt, dass das oben genannte Problem nicht mehr auftritt, wenn  $k$  größer ist als der maximal auftretende Wert von  $|q(t)|$ .

Wir wollen nun untersuchen, wie das Frequenzspektrum  $G$  des (niedrigfrequenten) Nutzsignals g mit jenem des (hochfrequenten) amplitudenmodulierten Signals [\(7.3\)](#page-19-2) zusammenhängt. Um die Fouriertransformierte  $F$  von  $f$  zu ermitteln, zerlegen wir das Signal in die beiden Anteile k cos( $\Omega t$ ) und  $q(t)$  cos( $\Omega t$ ). Die Fouriertransformierte von cos( $\Omega t$ ) wird, wie wir aus dem Vorgängerskriptum wissen, durch die Distribution  $\pi\big(\delta(\omega-\Omega)+\delta(\omega+\Omega)\big)$  dargestellt. Daher gilt

$$
k \cos(\Omega t) \quad \circ \longrightarrow \quad \pi k \left( \delta(\omega - \Omega) + \delta(\omega + \Omega) \right). \tag{7.4}
$$

<span id="page-20-0"></span>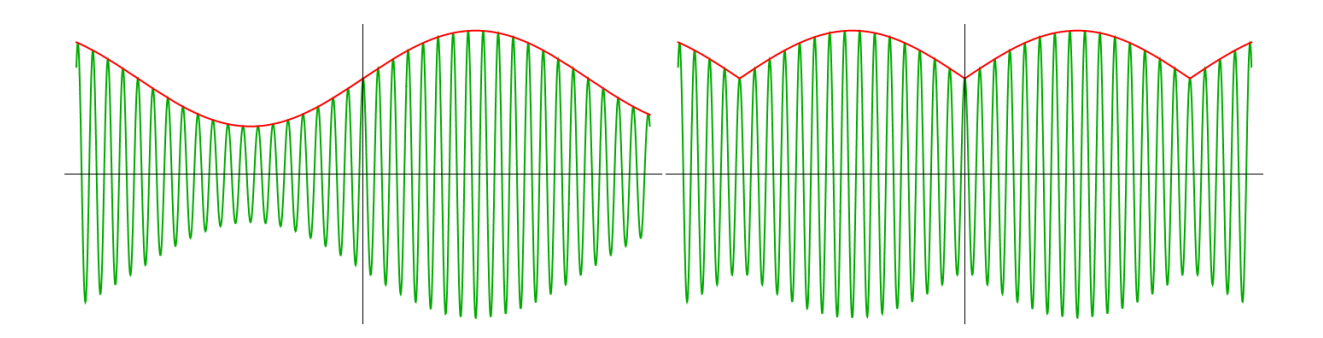

**Abbildung 9:** Amplitudenmodulation: In beiden Fällen ist  $\Omega = 30$ . Die Nutzsignale sind die gleichen wie in Abbildung [8.](#page-19-1) Zu beiden wurde ein Gleichanteil  $k = 2$  addiert. Die roten Graphen entsprechen den Funktionen  $t \mapsto 2+\sin(t)$  (links) und  $t \mapsto 2+|\sin(t)|$  (rechts). Die grün dargestellten modulierten Signale unterscheiden sich nun deutlich voneinander, sodass die entsprechenden Nutzsignale nach der Ubertragung leicht wiederhergestellt werden können.

Um die Fouriertransformierte von  $q(t) \cos(\Omega t)$  zu ermitteln, schreiben wir

$$
\cos(\Omega t) = \frac{1}{2} \left( e^{j\,\Omega t} + e^{-j\,\Omega t} \right),\tag{7.5}
$$

wenden den Verschiebungssatz

$$
e^{\pm j\,\Omega\,t}\,g(t) \quad \circ \!\!-\!\!\bullet \quad G(\omega \mp \Omega) \tag{7.6}
$$

an und erhalten

$$
g(t)\cos(\Omega t) \quad \circ \longrightarrow \quad \frac{1}{2}\big(G(\omega - \Omega) + G(\omega + \Omega)\big). \tag{7.7}
$$

Damit ist die Fouriertransformierte  $F$  von  $f$  gefunden:

<span id="page-20-1"></span>
$$
F(\omega) = \pi k \left( \delta(\omega - \Omega) + \delta(\omega + \Omega) \right) + \frac{1}{2} \left( G(\omega - \Omega) + G(\omega + \Omega) \right).
$$
 (7.8)

Der erste Summand beschreibt zwei Delta-Peaks bei den Kreisfrequenzen Ω und −Ω. Der zweite Summand enthält zwei verschobene Varianten der Fouriertransformierten  $G$  von  $q$ : eine um  $\Omega$  nach rechts verschobene und eine um  $\Omega$  nach links verschobene. Ein Beispiel dafür ist in Abbildung [10](#page-21-0) gezeigt.

Das bedeutet, dass sich das Frequenzspektrum beim Übergang vom (niedrigfrequenten) akustischen Originalsignal zum (hochfrequenten) amplitudenmodulierten Signal, das in Form elektromagnetischer Wellen übertragen werden kann, in besonders einfacher Weise ändert. Im Kern besteht das Verfahren darin, die Frequenzen des Nutzsignals in einen anderen Frequenzbereich zu verschieben. Insbesondere ist es leicht möglich, aus der Kenntnis von  $F$  das ursprüngliche akustische Frequenzspektrum  $G$  zurückzugewinnen: Dazu werden zuerst die (bekannten) Delta-Anteile von F subtrahiert, und was übrigbleibt, ist ein Spektrum, das nur in zwei weit auseinander liegenden Frequenzbereichen von 0 verschieden ist. Aus jedem der beiden Anteile kann G durch eine simple Frequenzverschiebung (um  $-\Omega$  bzw. um  $\Omega$ ) und eine Verdopplung rekonstruiert werden.

<span id="page-21-0"></span>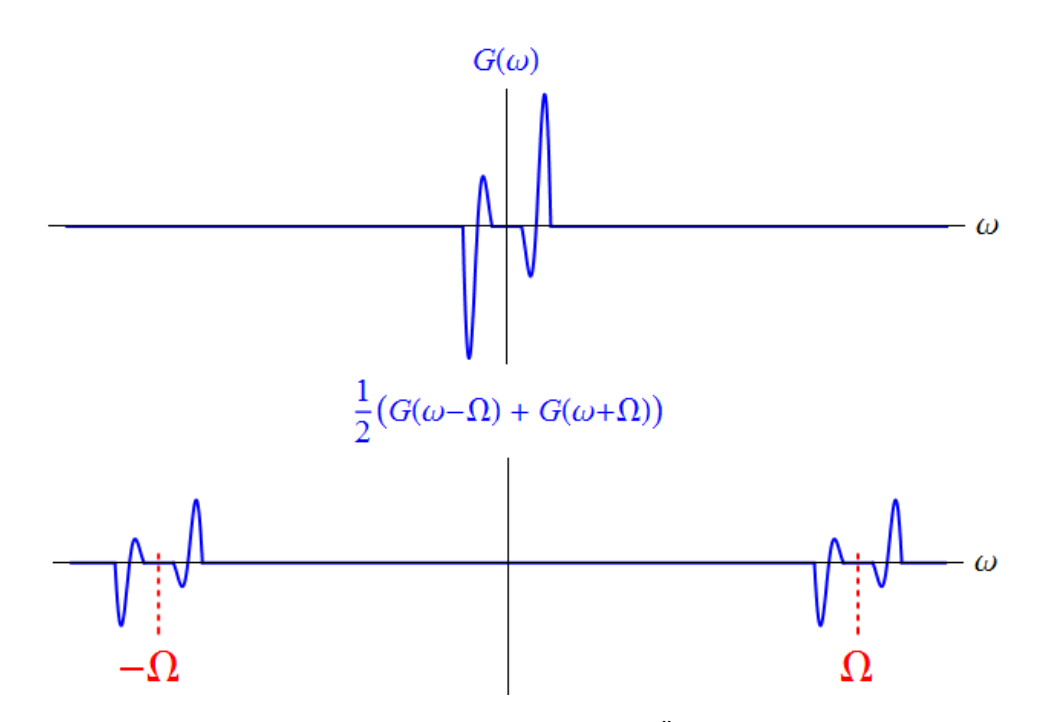

Abbildung 10: Die Abbildung zeigt schematisch den Übergang von der Fouriertransformierten  $G$  des Nutzsignals (oben) zum Anteil  $\frac{1}{2}\left(G(\omega-\Omega)+G(\omega+\Omega)\right)$  in der Fouriertransformierten [\(7.8\)](#page-20-1) des amplitudenmodulierten Signals, d.h. ohne die Delta-Terme.

Betrachten wir noch kurz den Anteil im positiven Frequenzbereich, also  $\frac{1}{2}\,G(\omega-\Omega).$  Da gemäß unseren Annahmen die Beträge der relevanten Kreisfrequenzen des Nutzsignals zwischen  $\omega_{\text{min}}$ und  $\omega_{\text{max}}$  liegen und Kreisfrequenzen außerhalb des relevanten Bereichs aus dem Nutzsignal herausgefiltert worden sind, ist die Fouriertransformierte G auf die Intervalle  $[-\omega_{\text{max}}, -\omega_{\text{min}}]$ und  $[\omega_{\text{min}}, \omega_{\text{max}}]$  konzentriert. Daher ist die spektrale Information im modulierten Signal in den Intervallen  $[\Omega-\omega_{\sf max},\Omega-\omega_{\sf min}]$  und  $[\Omega+\omega_{\sf min},\Omega+\omega_{\sf max}]$ , den sogenannten Seitenbändern, die symmetrisch zur Kreisfrequenz  $\Omega$  des Trägersignals liegen, enthalten. In Abbildung [10](#page-21-0) (unten) sind die Seitenbänder die Bereiche links und rechts der  $\Omega$ -Markierung, die die Anteile der um  $\Omega$  nach rechts verschobenen (und halbierten) Variante von  $G$  tragen.

### <span id="page-21-2"></span>8 Lineare Differentialgleichungen mit Hilfe der Fouriertransformation lösen

In technischen Anwendungen (beispielsweise in der Wechselstromtechnik) stößt man auf Differentialgleichungen der Form

<span id="page-21-1"></span>
$$
f''(t) + D f'(t) + \nu^2 f(t) = r(t),
$$
\n(8.1)

wobei die Konstanten  $D > 0$  und  $\nu > 0$  sowie die Funktion r vorgegeben sind. Gesucht sind Funktionen f, die [\(8.1\)](#page-21-1) erfüllen. Sind die Anfangswerte  $f(0) = f_0$  und  $f'(0) = f'_0$  ebenfalls vorgegeben, so gibt es nur eine einzige Lösung  $f$ . Eine Differentialgleichung dieses Typs heißt lineare Differentialgleichung zweiter Ordnung mit konstanten Koeffizienten, weil auf der linken Seite ein linearer Ausdruck in f mit konstanten Koeffizienten steht und Ableitungen von f bis zur zweiten Ordnung vorkommen. Die Funktion  $r$  auf der rechten Seite heißt **Störfunktion**. Ist  $r = 0$ , so heißt die Differentialgleichung **homogen**, andernfalls **inhomogen**. Im inhomogenen Fall nennt man

<span id="page-22-1"></span>
$$
f''(t) + D f'(t) + \nu^2 f(t) = 0
$$
\n(8.2)

die zu [\(8.1\)](#page-21-1) gehörende homogene Differentialgleichung.

Physikalische Anmerkung: Auch in der klassischen Mechanik treten Differentialgleichungen dieses Typs auf. Bezeichnet  $f(t)$  den Ort eines Körpers (der sich nur entlang einer Geraden bewegen kann, sodass  $f$  seine einzige relevante Ortskoordinate ist) zur Zeit t, so ist  $f'(t)$  seine Geschwindigkeit zur Zeit  $t$  und  $f''(t)$  seine Beschleunigung zur Zeit  $t$ . Multiplizieren wir beide Seiten von  $(8.1)$  mit der Masse  $m$  des Körpers und bringen alles außer dem ersten Term auf die rechte Seite, so können wir identifizieren

<span id="page-22-0"></span>
$$
m f''(t) = \underbrace{-m \nu^2 f(t)}_{F_{\text{harm}}} \underbrace{-m D f'(t)}_{F_{\text{Reib}}} + \underbrace{m r(t)}_{F_{\text{ext}}}.
$$
 (8.3)

Hier haben wir eine spezielle Form des Grundgesetzes der Mechanik vor uns. Auf der linken Seite steht das Produkt "Masse mal Beschleunigung". Auf der<br>rechten Seite steht die Summe dreier Kräfte: rechten Seite steht die Summe dreier Kräfte:

- $F_{\text{harm}}$  ist eine harmonische Kraft (auch Federkraft genannt). Sie wirkt aufgrund ihres Vorzeichens immer zum Nullpunkt (ist also eine "rücktreibende<br>Kroft"), und ihr Betreg ist arenertienel zur Auslenkung f. Wären die heiden Kraft"), und ihr Betrag ist proportional zur Auslenkung  $f$ . Wären die beiden anderen Kräfte gleich  $0$ , so würde sie bewirken, dass die Lösungen  $f$  von [\(8.3\)](#page-22-0) harmonische Schwingungen mit Kreisfrequenz  $\nu$  sind.
- $F_{\text{Reib}}$  ist eine zur Geschwindigkeit proportionale Reibungskraft mit Reibungskoeffizient (Dämpfungskoeffizient) m D. Ist  $D > 0$  und  $r = 0$ , so bewirkt sie, dass die Bewegung des Körpers im Lauf der Zeit immer mehr gebremst wird. Ist  $D < 2\nu$ , so liegt eine *gedämpfte Schwingung* vor. Ist  $D \geq 2\nu$ , so ist die Reibungskraft so groß, dass der Körper nicht mehr schwingt.
- $F_{\text{ext}}$  ist eine zusätzliche "*äußere"* ("*externe"*) *Kraft*, die von der Zeit abhängt<br>sind verzereben werden kann. Sie kann die Bewegung tretz der Wirkung der " und vorgegeben werden kann. Sie kann die Bewegung trotz der Wirkung der Reibungskraft auf Trab halten, insbesondere wenn sie periodisch ist (man spricht dann von einer erzwungenen Schwingung), weshalb sie auch Antriebskraft oder antreibende Kraft genannt wird.

Die Lösungen von [\(8.3\)](#page-22-0) beschreiben die möglichen Bewegungen, die der Körper unter dem Einfluss dieser drei Kräfte ausführen kann.

Die Theorie der Fouriertransformation bietet eine Möglichkeit, derartige Differentialgleichungen zu lösen. Dazu übersetzt man  $(8.1)$  $(8.1)$  in eine Aussage über die Fouriertransformierte F von f. Ist R die Fouriertransformierte von  $r$ , und wird die Fouriertransformierte beider Seiten von [\(8.1\)](#page-21-1) gebildet, so erhält man nach Berücksichtigung der Linearität der Fouriertransformation und unter Verwendung der Ableitungsregel (Fouriertransformierte einer Ableitung) die Beziehung

$$
-\omega^2 F(\omega) + j D \omega F(\omega) + \nu^2 F(\omega) = R(\omega), \qquad (8.4)
$$

die sofort zu

$$
\left(-\omega^2 + j D\,\omega + \nu^2\right)\,F(\omega) = R(\omega) \tag{8.5}
$$

umgeformt werden kann. Der nächste naheliegende Umformungsschritt ist

<span id="page-23-1"></span>
$$
F(\omega) = \frac{R(\omega)}{-\omega^2 + j D \omega + \nu^2},
$$
\n(8.6)

was bedeutet, dass man die Fouriertransformierte von  $f$  kennt. Mit [\(1.1\)](#page-0-0) ergibt sich

<span id="page-23-0"></span>
$$
f(t) = \frac{1}{2\pi} \int_{-\infty}^{\infty} e^{j\omega t} \frac{R(\omega)}{-\omega^2 + jD\omega + \nu^2} d\omega.
$$
 (8.7)

Hat man also einmal die Fouriertransformierte von  $r$  ermittelt, so ist mit [\(8.7\)](#page-23-0) eine Integral-darstellung der Lösung von [\(8.1\)](#page-21-1) gefunden. Elegant, nicht wahr?

Doch halt! Wieso heißt es die Lösung? Die Differentialgleichung [\(8.1\)](#page-21-1) müsste doch viele Lösungen besitzen, nicht nur eine! Für jedes Paar  $(f_0, f_0^\prime)$  von Anfangswerten, die ja noch gar nicht festgelegt wurden, sollte es eine Lösung geben. Mit [\(8.7\)](#page-23-0) hat man eine Lösung gefunden. Stellt diese Lösung etwas Besonderes dar? Und wo sind die anderen?

Um diese Frage zu beantworten, bedenken wir, dass es, obwohl uns nur das Geschehen für  $t\,\geq\,0$  interessiert (wir haben ja ausdrücklich von "Anfangswerten" gesprochen), auch eine  $\alpha \geq 0$  interession (with nabor ja adsatudenten von "Amangswerten" gesprochen), auch eine<br>Zeit "davor" gibt. Die Funktionen f und r müssen auch für  $t < 0$  definiert sein, da ja ansonsten nicht klar ist, was ihre Fouriertransformierten sind. Nun ist es nützlich, sich an die oben eingeschobene physikalische Anmerkung zu erinnern. (Wenn Sie sie ubersprungen haben, ¨ gehen Sie zurück und lesen Sie sie!) Wir nehmen nun an, dass die Störfunktion  $r$  (die eine äußere Antriebskraft repräsentiert) nur während einer begrenzten Zeitspanne nennenswert von 0 verschieden ist, sodass ihre Fouriertransformierte R existiert. Da wir  $D > 0$  vorausgesetzt haben, kommt das System (das nach genügend langer Zeit praktisch keinen Einfluss von  $r$  mehr spürt) langsam zum Stillstand. Genauer formuliert: Für  $t \to \infty$  strebt  $f(t)$  gegen 0. Aber was war vor der "Anfangszeit"  $t = 0$ ? Rein mathematisch kann man "in der Zeit zurückrechnen".<br>De sieh der D Term hremsend suf f susuirkt, het er wenn f(t) in der Zeit zurückverfelst. Da sich der D-Term bremsend auf f auswirkt, hat er, wenn  $f(t)$  in der Zeit zurückverfolgt wird, die gegenteilige Wirkung. Wenn wir also irgendwelche Anfangswerte  $(f_0, f_0^\prime)$  zur Zeit  $0$ vorschreiben, so kann es passieren, dass sich die (eindeutige) Lösung von [\(8.1\)](#page-21-1) für  $t \to -\infty$ ziemlich ungestüm verhält. Typischerweise zeigt sie Schwingungen mit exponentiell immer größerer Amplitude, je weiter man in die Vergangenheit zurückgeht. Der springende Punkt ist nun: Es gibt nur *ein* Paar von Anfangswerten  $(f_0, f_0^\prime)$ , für die die Lösung  $f$  von  $(8.1)$  nicht nur in der fernen Zukunft, sondern auch in der fernen Vergangenheit gegen 0 strebt. Und genau diese Lösung haben wir mit [\(8.7\)](#page-23-0) gefunden. Mathematisch steckt dahinter, dass nur diese eine Lösung f überhaupt eine Fouriertransformierte (im üblichen Sinn) besitzt. Der Grund, warum wir nur diese eine Lösung bekommen haben, besteht also darin, dass die anderen Lösungen gar keine Fouriertransformierte (im üblichen Sinn) besitzen! Das mag wie eine Einschränkung aussehen, ist aber in Wahrheit sehr praktisch, nämlich dann, wenn  $r(t) = 0$  für  $t < 0$  gilt (d.h. wenn die Störfunktion  $r$  erst zur Zeit  $0$  "eingeschaltet" wird). In diesem Fall ist [\(8.7\)](#page-23-0) gerade jene Lösung von [\(8.1\)](#page-21-1), für die auch  $f(t) = 0$  für  $t < 0$  gilt, d.h. für die sich in der grade jene Lösung von (8.1), für die auch  $f(t) = 0$  für  $t < 0$  gilt, d.h. für die sich in der Vergangenheit gar nichts tut. Das entspricht den Anfangswerten  $f_0 = 0$  und  $f_0^\prime = 0$ . Man nennt diese Lösung auch zero-state response, also die "Antwort" von f auf den Einfluss der<br>Stärfunktion für den Fell dess die (zere state )Anfensshedingung f ett als eilt. Störfunktion für den Fall, dass die (*zero-state*-)Anfangsbedingung  $f_0 = f_0' = 0$  gilt.

Will man auf die anderen Lösungen von  $(8.1)$  nicht verzichten, so kann man f als Distribution betrachten. Dann existiert die Fouriertransformierte  $F$  (nicht im üblichen Sinn, aber im Sinn von Distributionen) für beliebige Anfangswerte, sodass man anstelle von ([8.6\)](#page-23-1) einen allgemeineren Ausdruck erhält, in dem auch Deltafunktionen vorkommen. Wir verfolgen das nicht weiter, vor allem, weil es einfachere Methoden gibt, die fehlenden Lösungen zu finden<sup>[13](#page-24-0)</sup>.

Anmerkung: Eine der Fouriertransformation ähnliche Methode der Lösung von Differentialgleichungen, bei der aber das Problem, dass Vorgänge vor einem Einschaltvorgang zu berücksichtigen sind, nicht besteht, ist die Methode der Laplace-transformation, der ein eigenes Paar von Skripten<sup>[14](#page-24-1)</sup> gewidmet ist.

Kehren wir zu der besonderen Lösung [\(8.7\)](#page-23-0) zurück. Um sie besser zu verstehen, und um sie leichter anwendbar zu machen, wenn die Störfunktion  $r$  gegeben ist, schreiben wir [\(8.6\)](#page-23-1) in der Form

<span id="page-24-2"></span>
$$
F(\omega) = R(\omega) G(\omega) \quad \text{mit} \quad G(\omega) = \frac{1}{-\omega^2 + j D \omega + \nu^2}
$$
\n(8.8)

und wenden den Faltungssatz an:

<span id="page-24-4"></span>
$$
f(t) = (r * g)(t) \quad \circ \longrightarrow R(\omega) G(\omega) = F(\omega), \tag{8.9}
$$

wobei q die inverse Fouriertransformierte von G ist. Um f berechnen zu können, benötigen wir also zunächst g. Betrachten Sie dazu den Term für  $G(\omega)$  in [\(8.8\)](#page-24-2)! Eine ganz ähnliche Fouriertransformierte ist uns bereits begegnet, und zwar jene von [\(5.2\)](#page-9-2) in [\(5.11\)](#page-10-2) – [\(5.14\)](#page-11-4). Um nicht mit den Namen für die Konstanten durcheinanderzukommen, schreiben wir dieses früher erhaltene Ergebnis in der Form

$$
\theta(t) e^{-at} \sin(C t) \quad \circ \quad \bullet \quad \frac{C}{a^2 + 2j a \omega - \omega^2 + C^2} \tag{8.10}
$$

an, wobei wir das Symbol  $\nu$  (das ja jetzt ebenfalls auftritt) durch  $C$  ersetzt haben. (Dass Symbole in unterschiedlichen Kontexten für verschiedene Größen verwendet werden, ist aufgrund der Endlichkeit des Alphabets verständlich und sollte Sie nicht davon abhalten, entsprechende Umbenennungen selbst vorzunehmen.) Nach Division durch C ergibt sich

<span id="page-24-3"></span>
$$
\frac{1}{C} \theta(t) e^{-at} \sin(Ct) \quad \circ \quad \bullet \quad \frac{1}{a^2 + 2j a \omega - \omega^2 + C^2} \,. \tag{8.11}
$$

<span id="page-24-0"></span><sup>&</sup>lt;sup>13</sup> Man muss zu [\(8.7\)](#page-23-0) nur beliebige Lösungen der zugehörigen homogenen Differentialgleichung [\(8.2\)](#page-22-1) addieren. Diese findet man durch den Ansatz  $f(t) = e^{\lambda t}$  mit  $\lambda \in \mathbb{C}$ . Es ergibt sich eine quadratische Gleichung in  $\lambda$ , die für  $D < 2\,\nu$  zwei komplexe Lösungen  $-\frac{D}{2} \pm j\,C$  mit  $C=\frac{1}{2}\,\sqrt{4\,\nu^2-D^2}$  besitzt. Damit sind zwei Lösungen  $e^{-Dt/2}\,e^{\pm j\,C\,t}$  von [\(8.2\)](#page-22-1) gefunden. Die allgemeine Lösung von (8.2) besteht aus deren Linearkombinationen, ist also gegeben durch  $f_{\sf hom}(t)=e^{-D\,t/2}\big(a\,\cos(C\,t)+b\,\sin(C\,t)\big)$  mit frei zu wählenden Konstanten  $a$  und  $b.$ Die allgemeine Lösung von [\(8.1\)](#page-21-1) ist daher die Summe  $f_{(8,7)} + f_{\text{hom}}$ .

<span id="page-24-1"></span> $14$  Laplacetransformation: Einführung und Laplacetransformation: Beispiele.

Vergleichen wir die rechte Seite von [\(8.11\)](#page-24-3) mit  $G(\omega)$  in [\(8.8\)](#page-24-2), so erkennen wir, dass die beiden Terme gleich sind, wenn wir  $2a=D$  und  $a^2+C^2=\nu^2$  setzen. Für  $D < 2\nu$  (den eigentlich interessanten Fall) folgt dann

$$
C = \sqrt{\nu^2 - a^2} = \sqrt{\nu^2 - \left(\frac{D}{2}\right)^2} = \frac{1}{2}\sqrt{4 \nu^2 - D^2},
$$
\n(8.12)

womit die Funktion

$$
g(t) = \frac{1}{C} \ \theta(t) \, e^{-Dt/2} \, \sin(C \, t) \tag{8.13}
$$

gefunden ist. Damit und mit Hilfe von [\(8.9\)](#page-24-4) kann die Lösung unserer Differentialgleichung für  $D < 2\nu$  als Faltung von r mit q geschrieben werden:

<span id="page-25-0"></span>
$$
f(t) = (r * g)(t) = \int_{-\infty}^{\infty} r(\tau) g(t - \tau) d\tau =
$$
  
\n
$$
= \frac{1}{C} \int_{-\infty}^{\infty} r(\tau) \theta(t - \tau) e^{-D(t - \tau)/2} \sin (C(t - \tau)) d\tau =
$$
  
\n
$$
= \frac{1}{C} e^{-Dt/2} \int_{-\infty}^{t} r(\tau) e^{D\tau/2} \sin (C(t - \tau)) d\tau.
$$
\n(8.14)

Im letzten Schritt wurde verwendet, dass  $\theta(t - \tau)$  nur dann gleich 1 ist, wenn  $t - \tau \geq 0$ , d.h. wenn  $\tau \leq t$  ist (und ansonsten gleich 0). Folglich erstreckt sich das Integral im Ergebnis nur bis  $t$ , nicht bis  $\infty$ . Der gefährlich aussehende Faktor  $e^{D\,\tau/2}$  im Integranden (der ja ein exponentielles Anwachsen ausdrückt) ist daher in Wahrheit harmlos.

Zwei Fälle sind besonders interessant:

- Ist  $r(t) = 0$  für  $t < 0$ , so gibt das Integral [\(8.14\)](#page-25-0) für  $t < 0$  überhaupt keinen Beitrag, womit die obige Behauptung, dass in diesem Fall  $f(t) = 0$  für  $t < 0$  gilt, bestätigt ist.
- Ist r ein Delta-Impuls zur Zeit  $t_0$ , also  $r(t) = \delta(t t_0)$ , so ergibt das Integral [\(8.14\)](#page-25-0) für  $t < t_0$  keinen Beitrag und hat für  $t > t_0$  den Wert

$$
\frac{1}{C} e^{-Dt/2} \int_{-\infty}^{t} \delta(\tau - t_0) e^{D\tau/2} \sin\left(C\left(t - \tau\right)\right) d\tau = \frac{1}{C} e^{-D\left(t - t_0\right)/2} \sin\left(C\left(t - t_0\right)\right)
$$
\n(8.15)

Insgesamt erhalten wir dann mit

<span id="page-25-1"></span>
$$
f(t) = \frac{1}{C} \theta(t - t_0) e^{-D(t - t_0)/2} \sin\left(C(t - t_0)\right)
$$
 (8.16)

eine zur Zeit  $t_0$  eingeschaltete gedämpfte Schwingung. In der oben beschriebenen me-chanischen Deutung [\(8.3\)](#page-22-0) bedeutet das, dass der Körper zunächst ruht und zur Zeit  $t_0$ ganz kurz angestupst wird. Danach ist er nur der harmonischen Kraft und der Reibungskraft ausgesetzt und vollführt eine gedämpfte Schwingung. Man kann zur Uberprüfung mit dem Ausdruck [\(8.16\)](#page-25-1) unter Verwendung der Beziehung  $\theta'(t-t_0)=\delta(t-t_0)$  die linke Seite der Differentialgleichung [\(8.1\)](#page-21-1) berechnen. Dazu muss man eine Rechenregel für die Ableitung der Deltafunktion verwenden, die wir nicht besprochen haben. Daher führen wir die Rechnung nicht vor, sondern erwähnen nur, dass das Ergebnis gleich  $\delta(t - t_0)$ ist, wie es sein muss.

Angesichts des speziellen Ergebnisses [\(8.16\)](#page-25-1) können wird nun auch die allgemeine Form [\(8.14\)](#page-25-0) der Lösung besser verstehen: Die Störfunktion r kann als "kontinuierliche" Version einer Ab-<br>felge von Delte Anstungern vom Typ  $\delta(t-\tau)$  mit Stärke  $v(\tau)$  verstanden verden: folge von Delta-Anstupsern vom Typ  $\delta(t-\tau)$  mit Stärke  $r(\tau)$  verstanden werden:

$$
r(t) = \int_{-\infty}^{\infty} \delta(t - \tau) r(\tau) d\tau.
$$
 (8.17)

Jeder einzelne Anstupser erzeugt eine Lösung der Form  $r(\tau)$  mal [\(8.16\)](#page-25-1) mit  $t_0 = \tau$ . Die ", Kontinuierliche Zubolge von Berta Zuistapsern erzeugt (dahr der Einearreat der Binerentian<br>gleichung [\(8.1\)](#page-21-1)) eine "kontinuierliche Überlagerung" solcher Lösungen, und nichts anderes ist "kontinuierliche Abfolge" von Delta-Anstupsern erzeugt (dank der Linearität der Differential- $(8.14).$  $(8.14).$ 

Abschließend sei angemerkt, dass die Ergebnisformel [\(8.14\)](#page-25-0) – eine sogenannte Integraldarstellung der Lösung – auch für allgemeinere Störfunktionen gültig ist als bei ihrer Herleitung verwendet.

#### <span id="page-26-2"></span>9 Fouriertransformation in mehreren Variablen

Zuletzt wollen wir noch – ohne auf Details einzugehen – einen Hinweis auf eine Verallgemeinerung des Konzepts der Fouriertransformation geben.

Die Fouriertransformation kommt nicht nur bei der Signalanalyse zum Einsatz, sondern auch in anderen technischen und naturwissenschaftlichen Kontexten, wie beispielsweise in der Quantentheorie und der Optik. Dabei muss man sie manchmal auf mehrere Variable erweitern. Wir skizzieren das anhand von zwei Variablen: Ist f eine Funktion der Variablen  $x_1$  und  $x_2$ , so schreibt man ihre Funktionswerte in der Form  $f(x_1, x_2)$  an. Die Fouriertransformierte F von f ist dann ebenfalls eine Funktion von zwei Variablen, die wir  $\omega_1$  und  $\omega_2$  nennen. Die Funktionswerte von F werden in der Form  $F(\omega_1, \omega_2)$  angeschrieben. An die Stelle von [\(1.1\)](#page-0-0) und [\(1.2\)](#page-0-1) treten dann die Beziehungen

<span id="page-26-1"></span>
$$
f(x_1, x_2) = \int_{-\infty}^{\infty} \frac{d\omega_1}{2\pi} \int_{-\infty}^{\infty} \frac{d\omega_2}{2\pi} e^{j(\omega_1 x_1 + \omega_2 x_2)} F(\omega_1, \omega_2)
$$
(9.1)

und

<span id="page-26-0"></span>
$$
F(\omega_1, \omega_2) = \int_{-\infty}^{\infty} dx_1 \int_{-\infty}^{\infty} dx_2 e^{-j(\omega_1 x_1 + \omega_2 x_2)} f(x_1, x_2), \tag{9.2}
$$

Dabei ist zu beachten, dass  $e^{\pm j(\omega_1 x_1 + \omega_2 x_2)} = e^{\pm j \omega_1 x_1} e^{\pm j \omega_2 x_2}$  gilt. Man kann sich [\(9.2\)](#page-26-0) so vorstellen, dass zuerst bei festgehaltenem  $x_1$  die Fouriertransformation der Funktion  $x_2 \mapsto$  $f(x_1, x_2)$  berechnet wird und vom Ergebnis (das von  $x_1$  und  $\omega_2$  abhängt) die Fouriertransformation in der Variable  $x_1$ . Der Bauplan der obigen Formeln ist so, dass sich für den Spezialfall  $f(x_1, x_2) = q(x_1) h(x_2)$  die Fouriertransformierte  $F(\omega_1, \omega_2) = G(\omega_1) H(\omega_2)$  ergibt, wobei G und H die Fouriertransformierten von q und h sind. Die letzte Ubungsaufgabe am Ende dieses Skriptums soll zeigen, dass es in einfachen Fällen durchaus keine Hexerei ist, die Fouriertransformierte einer Funktion von zwei Variablen zu ermitteln.

Die Verallgemeinerung von [\(9.1\)](#page-26-1) – [\(9.2\)](#page-26-0) auf Funktionen in mehr als zwei Variablen liegt auf der Hand: Es müssen nur entsprechend mehr Variable und Integrale eingefügt werden.

### 10 Übungsaufgaben

Hier eine Auswahl von Übungsaufgaben, die Sie mit Hilfe des in diesem Skriptum Gesagten bewältigen können sollten:

• Zeigen Sie, dass für jedes  $a > 0$  gilt:  $\chi_{[-a,a]}(t) = \chi_{[-1,1]}(\frac{t}{a})$  $\frac{t}{a}$ . (Das wurde im Abschnitt [2](#page-1-3) verwendet.)

Lösung:

 $\mathrm{Das}$  entspricht genau der Definition von  $\chi_{[-a,a]}(t)$ .  $\frac{1}{\sqrt{2}}$ )  $\left[1,1-\right]$  is the dependence is  $\frac{1}{2}$  in  $\geq 3$   $\geq 5$  of the most derive and define and  $\frac{1}{2}$  is  $\frac{1}{2}$  is  $\frac{1}{2}$  in  $\frac{1}{2}$  is a  $\geq 0$  $\dot{0} = \left(\frac{v}{i}\right)$  $\frac{p}{4}$ ) [t't–] $\chi$  $\frac{1}{\sqrt{2}}$  ist genau dann gleich 1. doine  $\frac{1}{\sqrt{2}} \leq 1$ .

• Aus dem Vorgängerskriptum kennen wir die Beziehung

$$
f(t) = e^{-bt^2} \quad \circ \longrightarrow \quad \sqrt{\frac{\pi}{b}} \exp\left(-\frac{\omega^2}{4b}\right) = F(\omega) \tag{10.1}
$$

für  $b > 0$ . (Sie finden Sie auch in der Tabelle im Anhang – die Konstante b ist dort mit a bezeichnet.) Jede der beiden Gaußfunktionen  $f$  und  $F$  besitzt zwei Wendestellen, die man benutzen kann, um die Breite  $\Delta t$  von f und die Breite  $\Delta \omega$  von F genau festzulegen: In beiden Fällen sei die Breite definiert als der Abstand zwischen den Wendestellen. Berechnen Sie  $\Delta t$  und  $\Delta \omega$  und zeigen Sie, dass stets  $\Delta t \Delta \omega = 4$  gilt! Wie interpretieren Sie dieses Ergebnis?

Lösung:

Es handelt sich um ein weiteres Beispiel der Reziprozität von Zeit und Frequenz. Daher ist  $\Delta t = \sqrt{\frac{2}{3}}$  $\Phi^+ \Phi = \omega \nabla \psi$  a quos pun $q \partial_{\alpha} \chi \partial_{\alpha} = \omega \nabla \psi \frac{q}{\sigma}$  $\overline{\text{G}}$ l qie Lösungen der Gleichung  $F'''(\omega) = 0$ ) liegen bei  $\omega = \pm \sqrt{2b}$ . iegen bei  $t=\pm \dfrac{1}{\sqrt{2b}}$  . Die Wendestellen von  $F$ Die Wendestellen von  $f$  (die Lösungen der Gleichung  $f''(t) = 0$ )

• Ermitteln Sie die Fouriertransformierte des folgenden Signals:

$$
h(t) = \theta(t) t e^{-at} \sin(\nu t)
$$

Lösung:

$$
H(\omega) = j \text{ if } \omega = \omega + \omega + \omega + \omega + \omega
$$
\n
$$
\text{Die Fausarrelation} = \int_{0}^{\infty} \text{d}x \, d\omega + \int_{0}^{\infty} \text{d}x \, d\omega + \int_{0}^{\
$$

• Ermitteln Sie die Fouriertransformierte des folgenden Signals:

$$
s(t) = \theta(t) e^{-at} \cos(\nu t)
$$

Lösung:

.

\n- Doe 
$$
\text{Lap} = \frac{1}{2} \mathbb{E} \left( \frac{1}{2} \right)
$$
\n- Doe  $\text{Lap} = \frac{1}{2} \mathbb{E} \left( \frac{1}{2} \right)$
\n- On the other hand,  $\text{Lap} = \text{Lap} = \frac{1}{2} \left( e^{j \nu t} + e^{-j \nu t} \right)$
\n- On the other hand,  $\text{Lap} = \frac{1}{2} \left( e^{j \nu t} + e^{-j \nu t} \right)$
\n- Doe  $\text{Lap} = \text{Lap} = \text{Lap} =$

• Die Fouriertransformierten der Funktionen  $f_1(t) = \theta(t) e^{-at} \sin(\nu t)$  (Tabelle!) und  $f_2(t)\,=\,\theta(t)\,e^{-a\,t}\,\cos(\nu\,t)$  (vorige Aufgabe!) sind uns bereits bekannt. Die Terme für  $f_1$  und  $f_2$  sehen ja ziemlich ähnlich aus. Da Sinus und Cosinus nur verschobene Varianten voneinander sind, würde man erwarten, dass sich auch ihre Fouriertransformierten  $F_1(\omega)$  und  $F_2(\omega)$  ähneln. Allerdings ist ihr Verhalten für  $|\omega| \to \infty$  verschieden, denn für große  $|\omega|$  fällt der Betrag von  $F_1(\omega)$  wie  $\frac{1}{\omega^2}$  ab, der Betrag von  $F_2(\omega)$  aber wie  $\frac{1}{\omega}.$ Begründen Sie diesen Unterschied! (Wäre er auch ohne genaue Berechnung der Fouriertransformierten zu erwarten gewesen?)

Lösung:

ohne genaue Berechnung der Fouriertransformierten zu erwarten gewesen. dous  $F_2$  im Unendlichen nur wie  $\frac{1}{\omega}$  eiw run nendlibnen $U$  mi $\{A\}$  zesb $\omega$ Wie im Abschnitt [3](#page-4-3) diskutiert, bewirkt diese Unstetigkeit von  $f_2$ , Fi ist stetig,  $f_2$  nicht! Wegen  $\cos(0) = 1$  macht  $f_2$  bei  $t = 0$  einen Sprung.

• Sei g das im Zeitintervall  $[-1, 1]$  definierte Audiosignal mit folgendem Verlauf: Es ist zunächst gleich  $0$ , springt zum Zeitpunkt  $t=-\frac{1}{2}$  $\frac{1}{2}$  auf den Wert  $1$  und zum Zeitpunkt  $t = \frac{1}{2}$  $\frac{1}{2}$  wieder auf  $0$  zurück. Zeichnen (oder plotten) Sie seinen Graphen! Das für alle Zeiten definierte Signal  $f_5$  bestehe darin, dass  $g$  fünf mal hintereinander "abgespielt"  $\frac{1}{2}$  wird, und zwar (jeweils entsprechend zeitverschoben) in den Zeitintervallen  $[-5, -3]$ ,  $[-3, -1]$ ,  $[-1, 1]$ ,  $[1, 3]$  und  $[3, 5]$ . Für  $t < -5$  und  $t > 5$  sei  $f_5(t) = 0$ . Ermitteln Sie die Fouriertransformierte  $F_5$  von  $f_5$  mit der in Abschnitt [6](#page-12-2) besprochenen Methode! Zeichnen (oder plotten) Sie auch die Graphen von  $f_5$  und  $F_5$  (letzteren im Bereich  $-20 < \omega < 20$ !

Lösung:

$$
\text{Lancal} = \text{Lancal}(\text{C} + \text{C} + \
$$

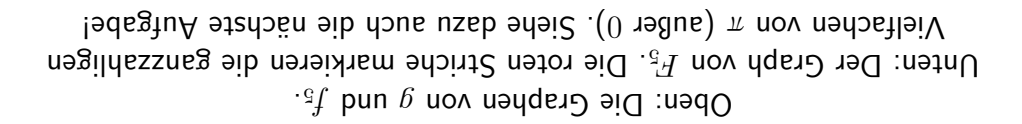

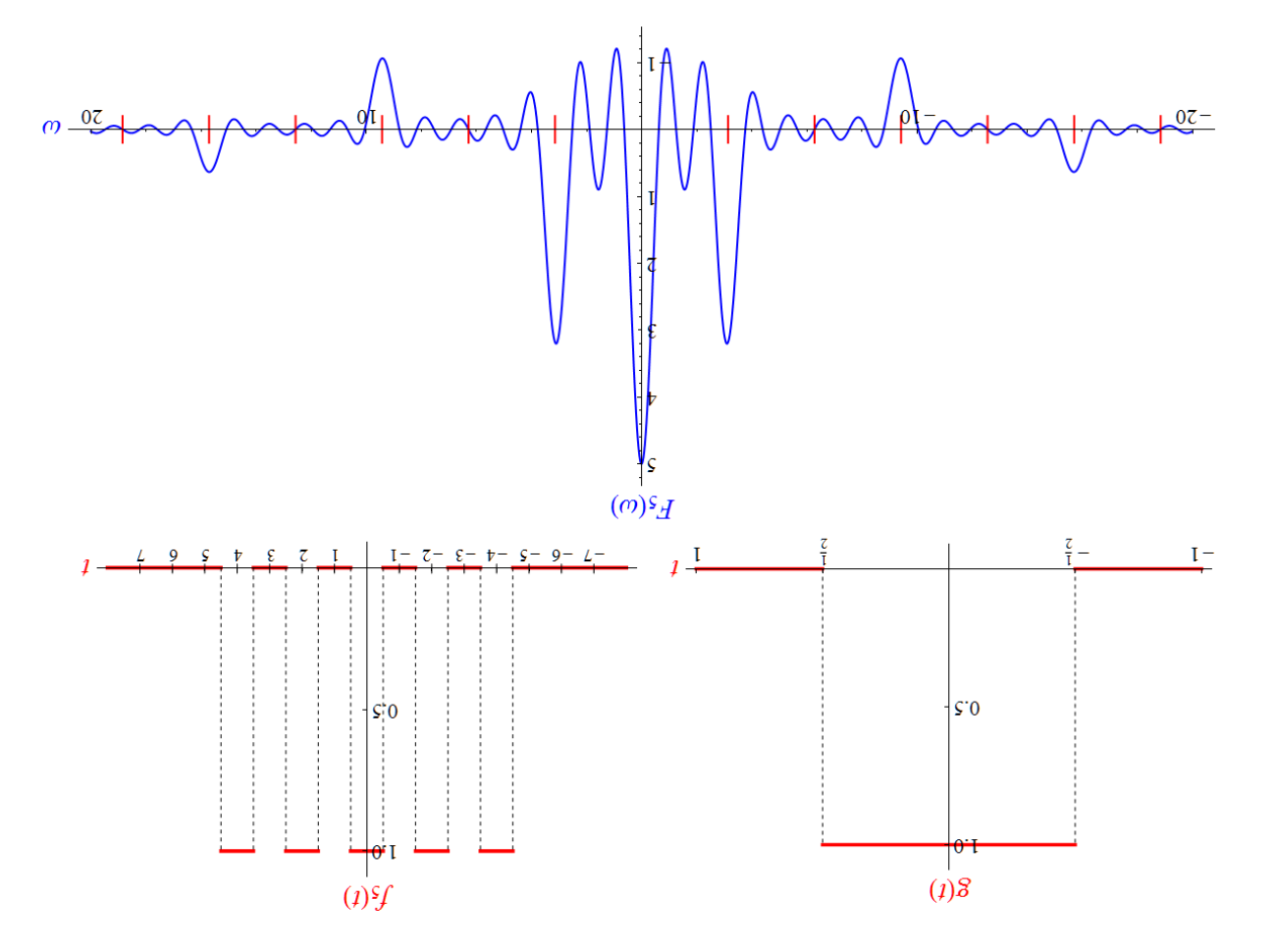

• In der Abbildung zur Lösung der vorigen Aufgabe, die den Graphen von  $F_5$  zeigt, sind die ganzzahligen Vielfachen von  $\pi$  (außer 0) rot eingezeichnet. Was hat es mit diesen Stellen auf sich? Welche Bedeutung haben die Werte von  $F_5$  an den Stellen  $n\pi$  für  $n \in \mathbb{Z}$ ?

Lösung:

 $\cdot$  "nələiqeusda $\epsilon$  arin besteht,  $g$  füü $\tau$  lem halin besteht and  $\epsilon$  .  $g$ anzzayıl $g$ e Vieltache von  $\pi$  sind) ruhren daher, dass  $f_5$  nicht periodisch ist, Die Werte von  $F_5$  bei allen anderen Kreistrequenzen (die also nicht uberprutt werden. Diese Werte können leicht durch direkte Berechnung der Fourierreihe von  $g$  $=\frac{\pi}{\pi}$  k<sup>(1+4</sup>s) =  $1+4s$  market alles alternative for  $\frac{1}{2}$  +  $\frac{1}{2}$  +  $\frac{1}{2}$  +  $\frac{1}{2}$  +  $\frac{1}{2}$  +  $\frac{1}{2}$  +  $\frac{1}{2}$  +  $\frac{1}{2}$  +  $\frac{1}{2}$  +  $\frac{1}{2}$  +  $\frac{1}{2}$  +  $\frac{1}{2}$  +  $\frac{1}{2}$  +  $\frac{1}{$ bnu  $n$  n olde $K$  n same anderen geraden ganzen Zahlen  $n$  must  $\frac{1}{2}$  =  $\frac{1}{2}$  and  $\frac{1}{2}$  folger  $\frac{1}{2}$  for  $\frac{1}{2}$  and  $\frac{1}{2}$  for  $\frac{1}{2}$  if  $\frac{1}{2}$  if  $\frac{1}{2}$  if  $\frac{1}{2}$  if  $\frac{1}{2}$  if  $\frac{1}{2}$  if  $\frac{1}{2}$  if  $\frac{1}{2}$  if  $\frac{1}{2}$  if  $\frac{1}{2}$  if  $\frac{1}{$  $10$  mal den Fourierkoetfizienten  $c_n$  der Fourierreihe. Die Werte von  $F_5$  an diesen Stellen sind gemä $(6.15)$  $(6.15)$  $(6.15)$  mit  $m = 2$  gleich sind genau die Kreisfrequenzen, die in der Fourierreihe auftreten.  $\text{height}$  or  $\text{height}$  and  $\text{height} = \frac{\pi^2}{2} = \pi$  and  $\text{height}$  and  $\text{height}$  or  $\text{height}$  and  $\text{height}$ entwickelt, so ist die Periodendauer T gleich 2 und die Kreisfrequenz der Wird g periodisch auf ganz  $\mathbb R$  fortgesetzt und wie in ([6.4](#page-14-1)) in eine Fourierreihe

• Im Abschnitt [8](#page-21-2) wurde vorgeführt, wie man eine lineare Differentialgleichung zweiter Ordnung mit konstanten Koeffizienten und Störfunktion (deren Fouriertransformierte existieren soll) mit Hilfe der Fouriertransformation lösen kann und dabei jene Lösung bekommt, die sowohl für  $t \to \infty$  als auch für  $t \to -\infty$  gegen 0 strebt. Verfahren Sie in analoger Weise mit der Differentialgleichung erster Ordnung

<span id="page-30-0"></span>
$$
f'(t) + a f(t) = r(t)
$$
\n(10.2)

mit positiver Konstante  $a$  und einer Störfunktion  $r$ , die so vorgegeben sei, dass ihre Fouriertransformierte existiert! Ermitteln Sie eine Integraldarstellung der Lösung, indem Sie (i) die Fouriertransformierte beider Seiten von [\(10.2\)](#page-30-0) bilden und damit die Fouriertransformierte der gesuchten Lösung erhalten und (ii) mit Hilfe des Faltungssatzes auf die Lösung f selbst schließen. (Das Ergebnis gilt dann auch für allgemeinere Störfunktionen.) Lösung:

$$
= \int_{-\infty}^{\infty} \eta(\tau) \theta(\tau - \tau) d\tau
$$
\n
$$
= \int_{-\infty}^{\infty} \eta(\tau) \theta(\tau - \tau) d\tau
$$
\n
$$
= \int_{-\infty}^{\infty} \eta(\tau) \theta(\tau - \tau) d\tau
$$
\n
$$
= \int_{-\infty}^{\infty} \eta(\tau) \theta(\tau - \tau) d\tau
$$
\n
$$
= \int_{-\infty}^{\infty} \eta(\tau) \theta(\tau - \tau) d\tau
$$
\n
$$
= \int_{-\infty}^{\infty} \eta(\tau) \theta(\tau - \tau) d\tau
$$
\n
$$
= \int_{-\infty}^{\infty} \eta(\tau) \theta(\tau - \tau) d\tau
$$
\n
$$
= \int_{-\infty}^{\infty} \int_{-\infty}^{\infty} \eta(\tau) d\tau
$$
\n
$$
= \int_{-\infty}^{\infty} \int_{-\infty}^{\infty} \eta(\tau) d\tau
$$
\n
$$
= \int_{-\infty}^{\infty} \int_{-\infty}^{\infty} \int_{-\infty}^{\infty} \eta(\tau) d\tau
$$
\n
$$
= \int_{-\infty}^{\infty} \int_{-\infty}^{\infty} \int_{-\infty}^
$$

• An ein  $RL$ -Glied (Ohmscher Widerstand  $R$  und Spule mit Induktivität  $L$  in Serie geschaltet) wird eine Spannung  $u(t) = \theta(t) U_0 \sin(\omega t)$  angelegt. (Mit anderen Worten: Die Wechselspannung  $U_0 \sin(\omega t)$  wird zum Zeitpunkt  $t = 0$  eingeschaltet.) Die Stromstärke  $i$  erfüllt dann die Differentialgleichung

<span id="page-31-0"></span>
$$
L\frac{d}{dt}\,i(t) + Ri(t) = u(t) \tag{10.3}
$$

mit der Anfangsbedingung  $i(0) = 0$ . Ermitteln Sie die Lösungsfunktion mit Hilfe der in der vorigen Aufgabe gefundenen Integraldarstellung!

Lösung:

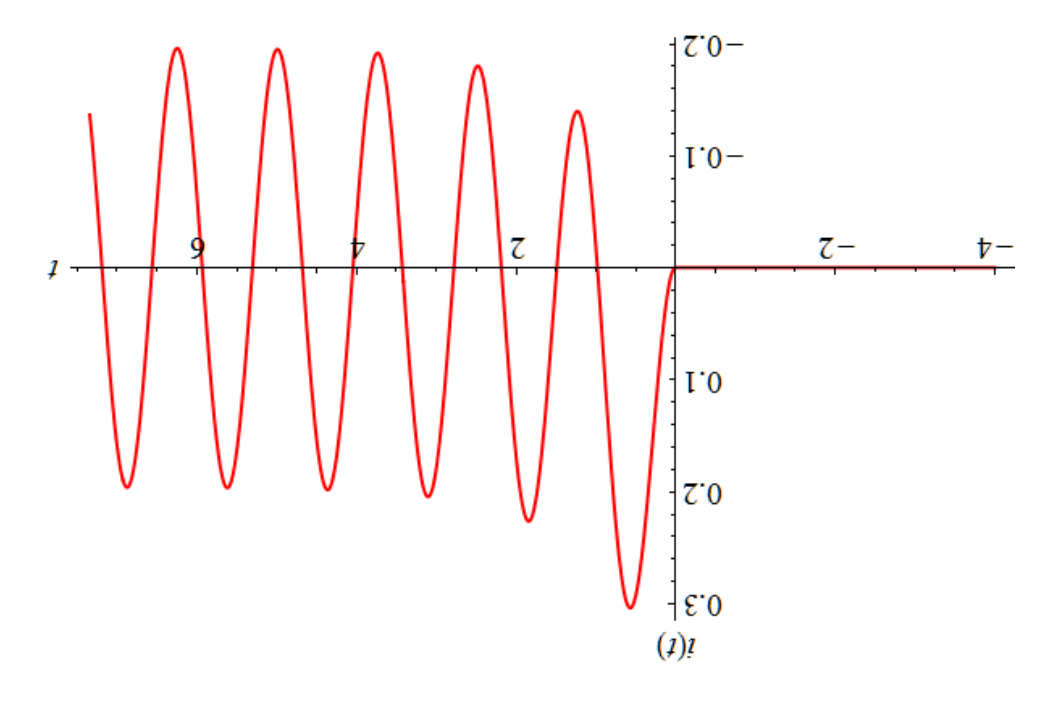

 $\mathcal{L}^{\mathcal{G}} = \omega, \mathcal{L} = \omega^{\mathcal{G}} = \mathcal{L} = \mathcal{M}$  den zahlenwerten  $R = L = \omega^{\mathcal{G}} = \omega, \mathcal{L} = \omega, \mathcal{L} = \omega, \mathcal{L} = \omega, \mathcal{L} = \omega, \mathcal{L} = \omega, \mathcal{L} = \omega, \mathcal{L} = \omega, \mathcal{L} = \omega, \mathcal{L} = \omega, \mathcal{L} = \omega, \mathcal{L} = \omega, \mathcal{L} = \omega, \mathcal{L} = \omega, \mathcal{L}$ 

$$
z = \tau b^{-1} (1/x) \text{ s.t. } \text{gauge matrix } \mathcal{L} = \tau b^{-1} (1/x) \text{ s.t. } \mathcal{L} = \tau b^{-1} (1/x) \text{ s.t. } \mathcal{L} = \tau b^{-1} (1/x) \text{ s.t. } \mathcal{L} = \tau b^{-1} (1/x) \text{ s.t. } \mathcal{L} = \frac{10}{\tau b} \text{ s.t. } \mathcal{L} = \frac{10}{\tau b} \text{ s.t. } \mathcal{L} = \frac{10}{
$$

Nach Division beider Seiten durch  $L$  hat (20.1) die Form (20.2). ™utgabe automatisch eine Lösung, die die gegebene Anfangsbedingung erfüllt. Da die Störfunktion für  $t < 0$  verschwindet, liefert die Methode der vorigen

• Ermitteln Sie die Fouriertransformierte der folgenden Funktion in zwei Variablen:

$$
f(x_1, x_2) = e^{-x_1^2 - x_2^2}
$$

Lösung:

$$
Wiv = \text{arg} \text{ for } \text{div} \text{ is given by } \text{div} \text{ for } \text{div} \text{ is given by } \text{div} \text{ is given by } \text{div
$$

# 11 Anhang: Wichtige (inverse) Fouriertransformierte

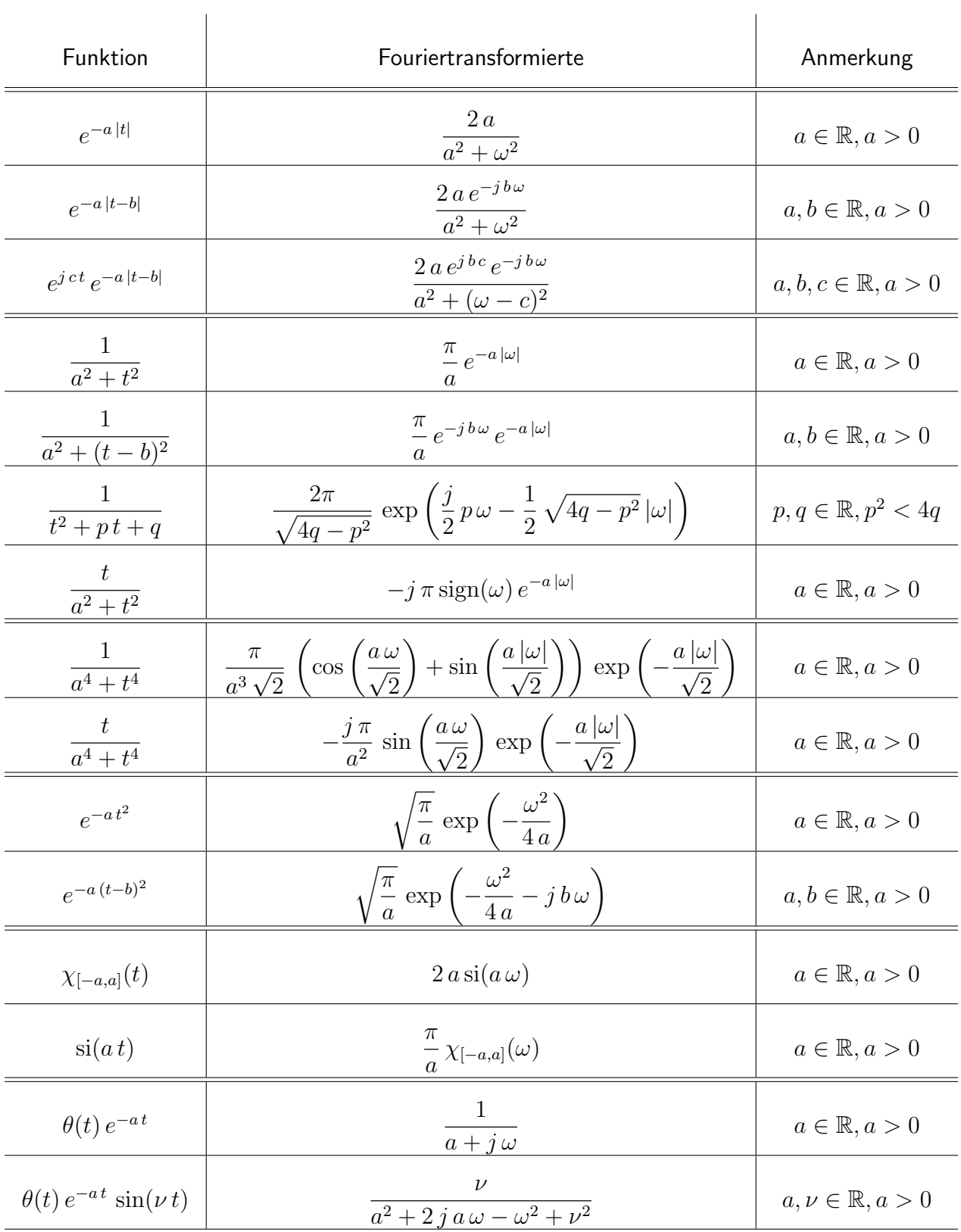

Generell wurde in der Tabelle auf die Angabe multiplikativer Konstanten verzichtet. Bei Bedarf können beide in einer Zeile angegebenen Terme mit der gleichen Konstanten  $k \in \mathbb{C}$  multipliziert werden.

Die ersten beiden Spalten der Tabelle können – je nach Fragestellung – "von links nach rechts"<br>(zum Ermitteln der Fouriertransfermierten einer gegebenen Eunktien) oder "von rechte nach (zum Ermitteln der Fouriertransformierten einer gegebenen Funktion) oder " von rechts nach links" (zum Ermitteln der inversen Fouriertransformierten einer gegebenen Funktion) gelesen werden. Zusammen mit der im Anhang des Vorgängerskriptums angegebenen Tabelle der Rechenregeln für die Fouriertransformation ist damit ein umfangreicher Fundus von Paaren (Funktion, Fouriertransformierte) abgedeckt.

[Kleinere Korrekturen werden laufend vorgenommen. Letzte Anderung: 13.7.2023.]

Dieses Skriptum wurde erstellt im Mai 2018 im Rahmen der Kooperation " [\(http://www.mathe-online.at/projekte/KooperationFHTWSkripten.html\)](http://www.mathe-online.at/projekte/KooperationFHTWSkripten.html) "Skripten für technische Studiengänge" von mathe online [\(http://www.mathe-online.at/\)](http://www.mathe-online.at/) mit der Fachhochschule Technikum Wien [\(http://www.technikum-wien.at/\)](http://www.technikum-wien.at/). Für Korrekturen danke ich Harald Stockinger. Die Skripten-Seite finden Sie unter [http://www.mathe-online.at/skripten/.](http://www.mathe-online.at/skripten/)